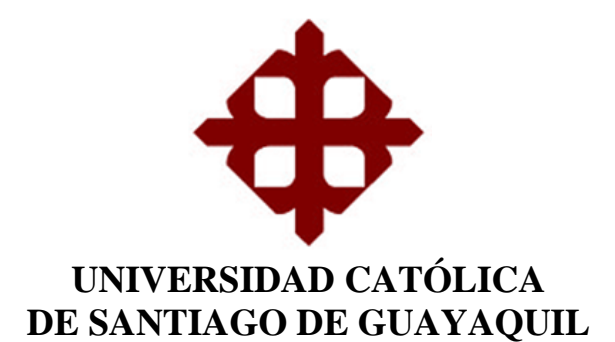

## **FACULTAD DE INGENIERÍA CARRERA DE INGENIERÍA EN SISTEMAS COMPUTACIONALES**

**TEMA:** 

# **DESARROLLO E IMPLEMENTACIÓN DE UNA APLICACIÓN WEB INFORMATIVA, RESERVA DE HOSPEDAJE Y CONTROLES DE INGRESOS Y EGRESOS EN HOSTAL CARACOL DEL CANTÓN GENERAL VILLAMIL PLAYAS**

# **AUTOR: YAGUAL GONZÁLEZ JOSÉ FERNANDO**

# **TRABAJO DE TITULACIÓN PREVIO A LA OBTENCIÓN DEL GRADO DE**

**INGENIERO EN SISTEMAS COMPUTACIONALES**

**TUTORA: ING. GUERRERO YÉPEZ BEATRIZ DEL PILAR, MGS.**

**GUAYAQUIL, ECUADOR**

**2020**

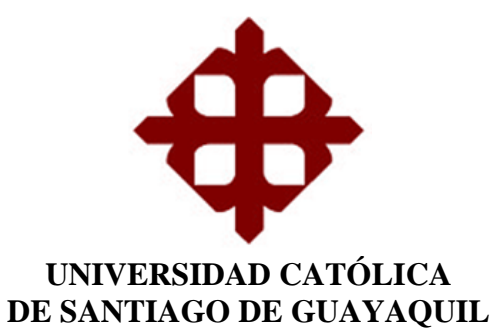

## **FACULTAD DE INGENIERÍA CARRERA DE INGENIERÍA EN SISTEMAS COMPUTACIONALES**

### **CERTIFICACIÓN**

Certificamos que el presente trabajo de titulación Desarrollo e implementación de una aplicación web informativa, reserva de hospedaje y controles de ingresos y egresos en Hostal Caracol del cantón General Villamil Playas, fue realizado en su totalidad por Yagual González José Fernando como requerimiento para la obtención del Título de Ingeniero en Sistemas Computacionales.

**TUTORA** 

**HETTER** 

Ing. Beatriz del Pilar Guerrero Yépez, Mgs.

**DIRECTORA (e) DE LA CARRERA** 

Ing. Ana Isabel Camacho Coronel, Mgs.

Guayaquil, a los 5 días del mes de marzo del año 2020

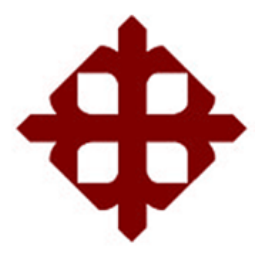

### **UNIVERSIDAD CATÓLICA DE SANTIAGO DE GUAYAQUIL**

## **FACULTAD DE INGENIERÍA CARRERA DE INGENIERÍA EN SISTEMAS COMPUTACIONALES**

#### **DECLARACIÓN DE RESPONSABILIDAD**

Yo, Yagual González José Fernando

#### **DECLARO QUE:**

El Trabajo de Titulación Desarrollo e implementación de una aplicación web informativa, reserva de hospedaje y controles de ingresos y egresos en Hostal Caracol del cantón General Villamil Playas previo a la obtención del Título de Ingeniero en Sistemas Computacionales, ha sido desarrollado respetando derechos intelectuales de terceros conforme las citas que constan en el documento, cuyas fuentes se incorporan en las referencias o bibliografías. Consecuentemente este trabajo es de mi total autoría.

En virtud de esta declaración, me responsabilizo del contenido, veracidad y alcance del Trabajo de Titulación referido.

Guayaquil, a los 5 días del mes de marzo del año 2020

**EL AUTOR** 

**PATRICK** 

Yagual González José Fernando

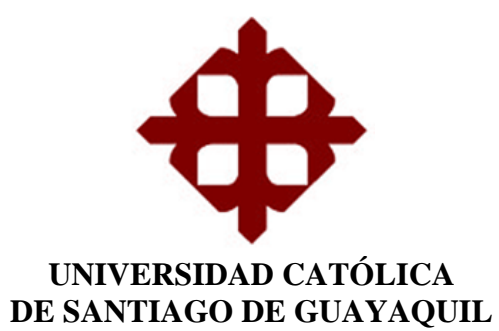

## **FACULTAD DE INGENIERÍA** CARRERA DE INGENIERÍA EN SISTEMAS **COMPUTACIONALES**

## **AUTORIZACIÓN**

### Yo, Yagual González José Fernando

Autorizo a la Universidad Católica de Santiago de Guayaquil a la publicación en la biblioteca de la institución del Trabajo de Titulación Desarrollo e implementación de una aplicación web informativa, reserva de hospedaje y controles de ingresos y egresos en Hostal Caracol del cantón General Villamil Playas, cuyo contenido, ideas y criterios son de mi exclusiva responsabilidad y total autoría.

Guayaquil, a los 05 días del mes de marzo del año 2020

**EL AUTOR** 

**RECEIVE** 

Yagual González José Fernando

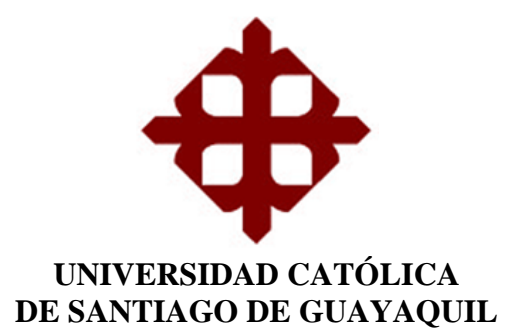

## **FACULTAD DE INGENIERÍA CARRERA DE INGENIERÍA EN SISTEMAS COMPUTACIONALES**

## **REPORTE DE URKUND**

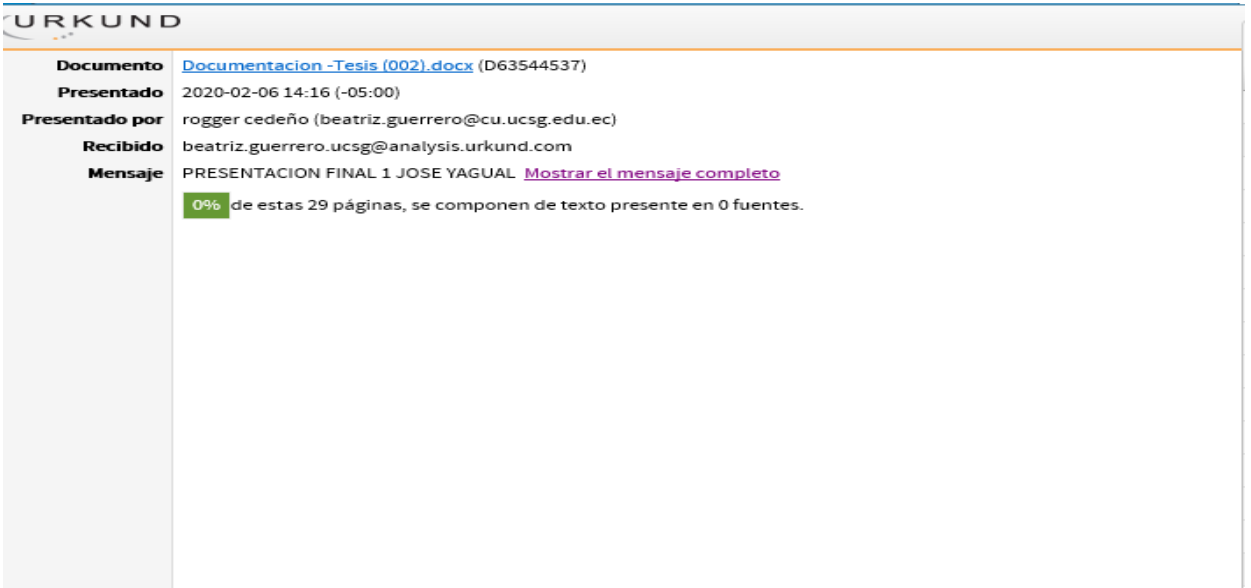

### **DEDICATORIA**

Dedico el actual trabajo de titulación a tres personas en particular, que, aunque físicamente se encuentran lejos, siempre estuvieron apoyándome y enviándome las fuerzas necesarias para terminar mi carrera, mi madre y mis abuelos, quienes siempre han sido mi pilar fundamental e incondicional en todo este trayecto de universidad, a ellos corresponde este trabajo y esfuerzo agradeciéndoles de por vida por su apoyo y paciencia.

**Yagual González José Fernando**

### **AGRADECIMIENTO**

Agradecido con la vida por darme la oportunidad de tener varias personas con las que he podido contar a lo largo de estos años, comenzando por mi madre Alexandra González Suárez, a la que le debo mucho por estar siempre presente y ser mi pilar fundamental a pesar de encontrarse en otro país.

A mis abuelos, quienes son los que han estado físicamente en todo momento aconsejándome y renovándome las fuerzas para poder culminar con este proceso, a mis tíos que de una u otra manera siempre me han apoyado en todo este camino.

A mis mejores amigos, Daniel Cobos, Carlos Velasco y Belén Contreras, con los que he podido contar desde escuela - colegio y quienes han estado en los mejores y peores momentos dándome apoyo y fuerzas para no rendirme a lo largo de todas las dificultades que se me han presentado en este camino para convertirme en profesional.

A los amigos que he logrado hacer en la universidad que con el pasar de los años se convirtieron en personas importantes en el proceso de la carrera, Andrey Paladines y Ramiro Luna, amigos con los que hicimos grupo de proyectos y de estudio para poder auto superarnos. A mis amigas Génesis Hernández y Karen Terán que han sido de ayuda y total apoyo ante cualquier duda o problema que se presentaron a lo largo de la carrera.

Tengo muchos amigos a los cuales quiero y estimo que no alcanzaría a describirlos, Maxi Lucas, María José Choez, Katherine Veintimilla, etc., pero quiero que sepan que los tengo presente.

A mi tutora la Ing. Beatriz Guerrero Yépez, por su paciencia, dedicación y persistencia por finalizar este trabajo de titulación.

 **Yagual González José Fernando.**

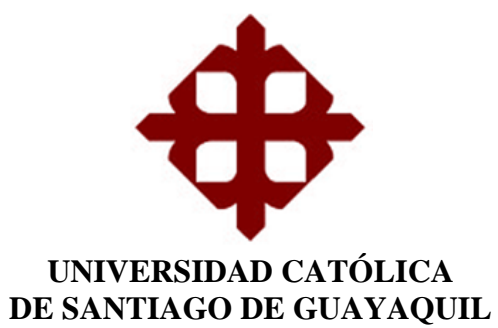

# **FACULTAD DE INGENIERÍA CARRERA DE INGENIERÍA EN SISTEMAS COMPUTACIONALES**

## TRIBUNAL DE SUSTENTACIÓN

Ing. Ana Camacho Coronel, Mgs. DIRECTORA (e) DE LA CARRERA

Ing. José Miguel Erazo Ayón, Mgs. COORDINADOR DEL AREA O DOCENTE DE LA CARRERA

Ing. Roberty Chrcia Sanchez, Mgs. **OPONENTE** 

VIII

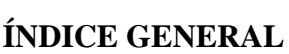

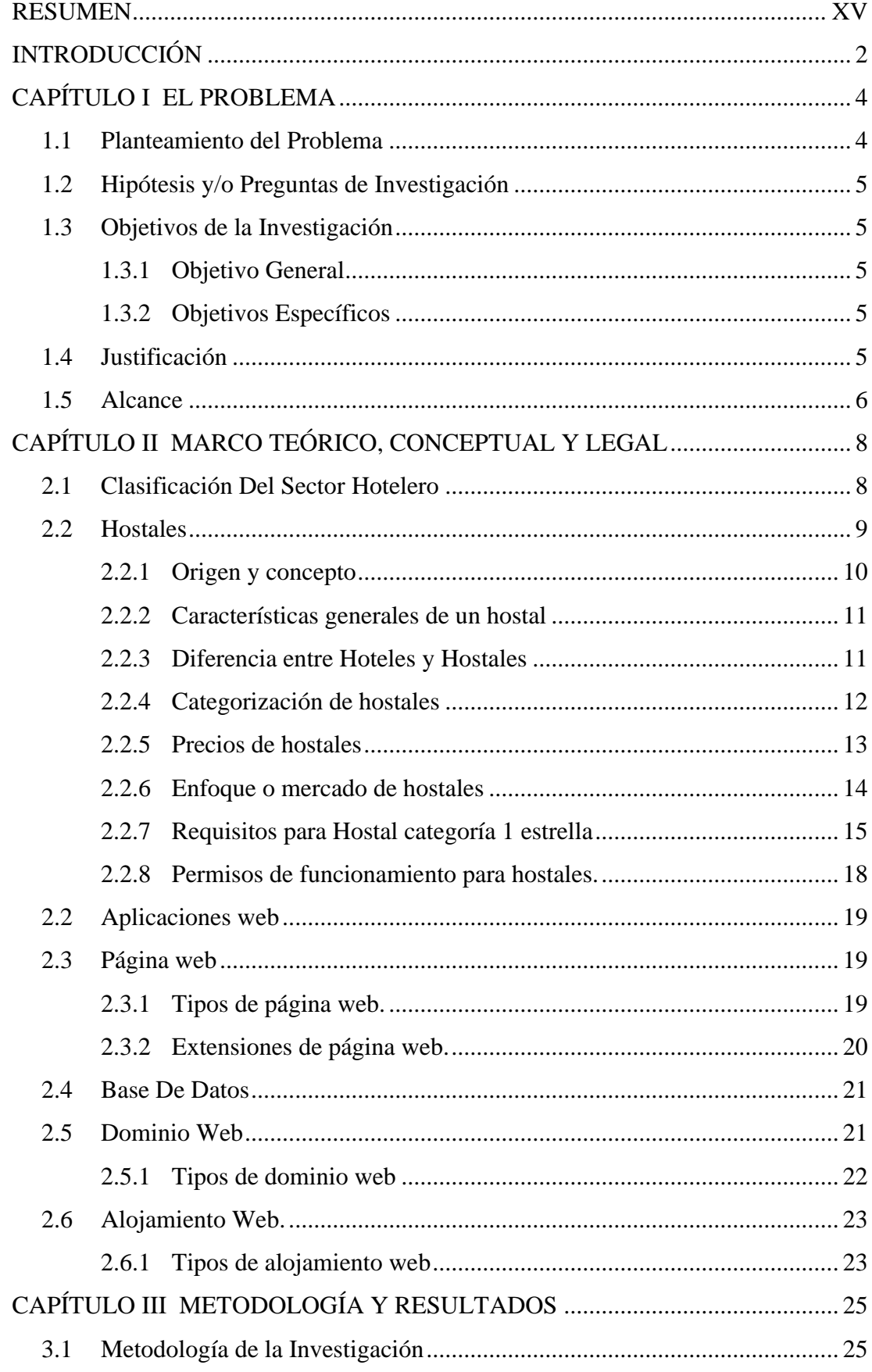

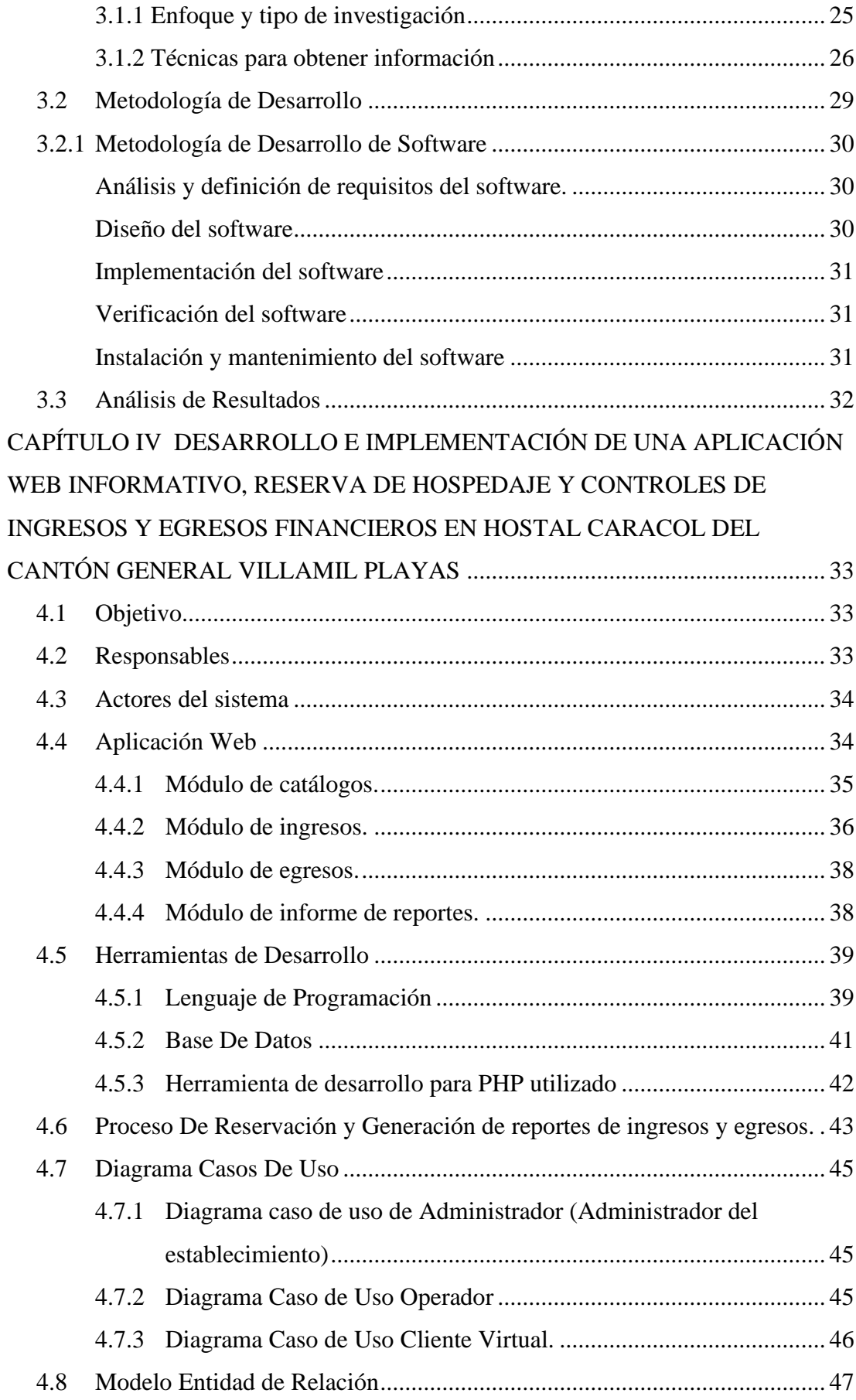

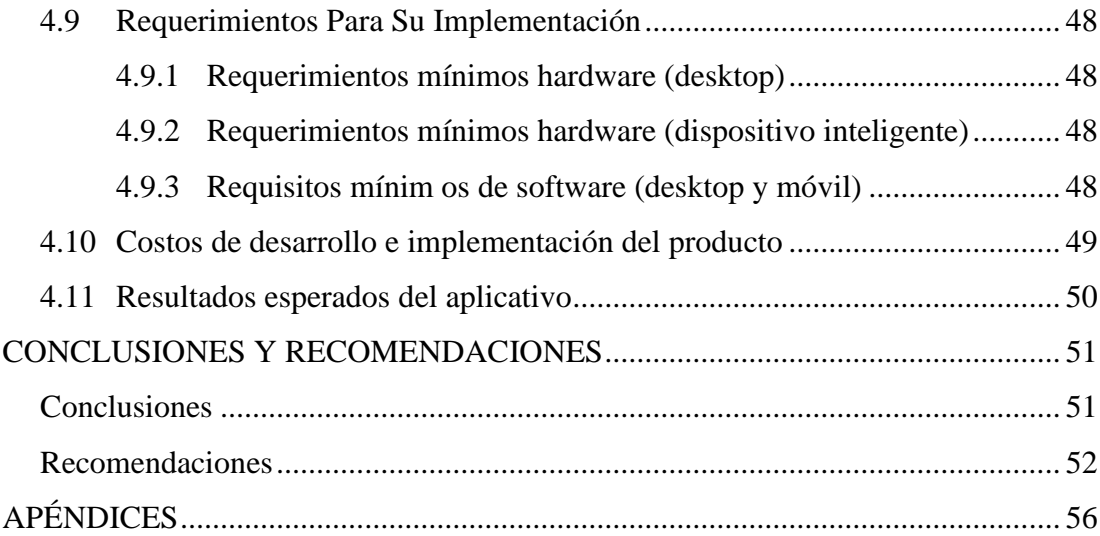

## **ÍNDICE DE TABLAS**

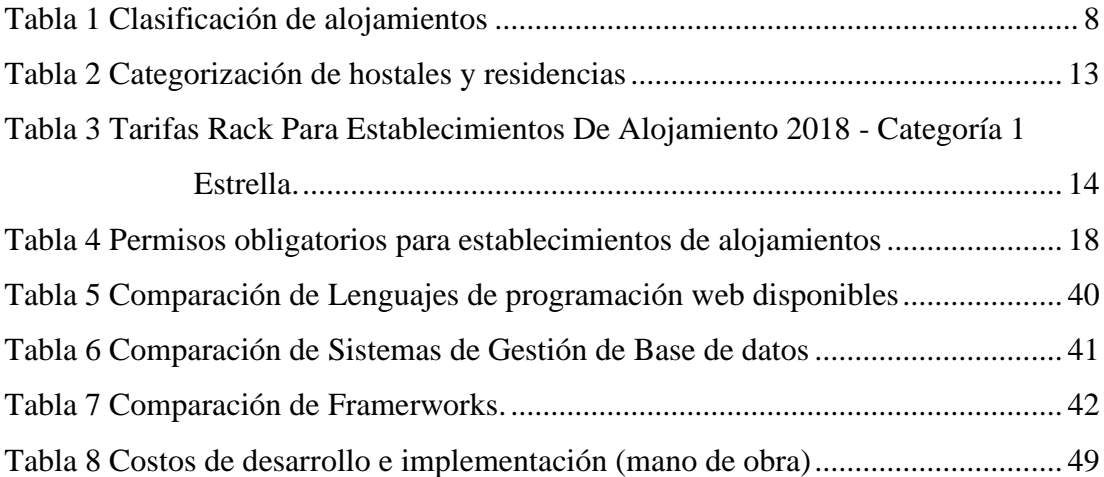

## **ÍNDICE DE FIGURAS**

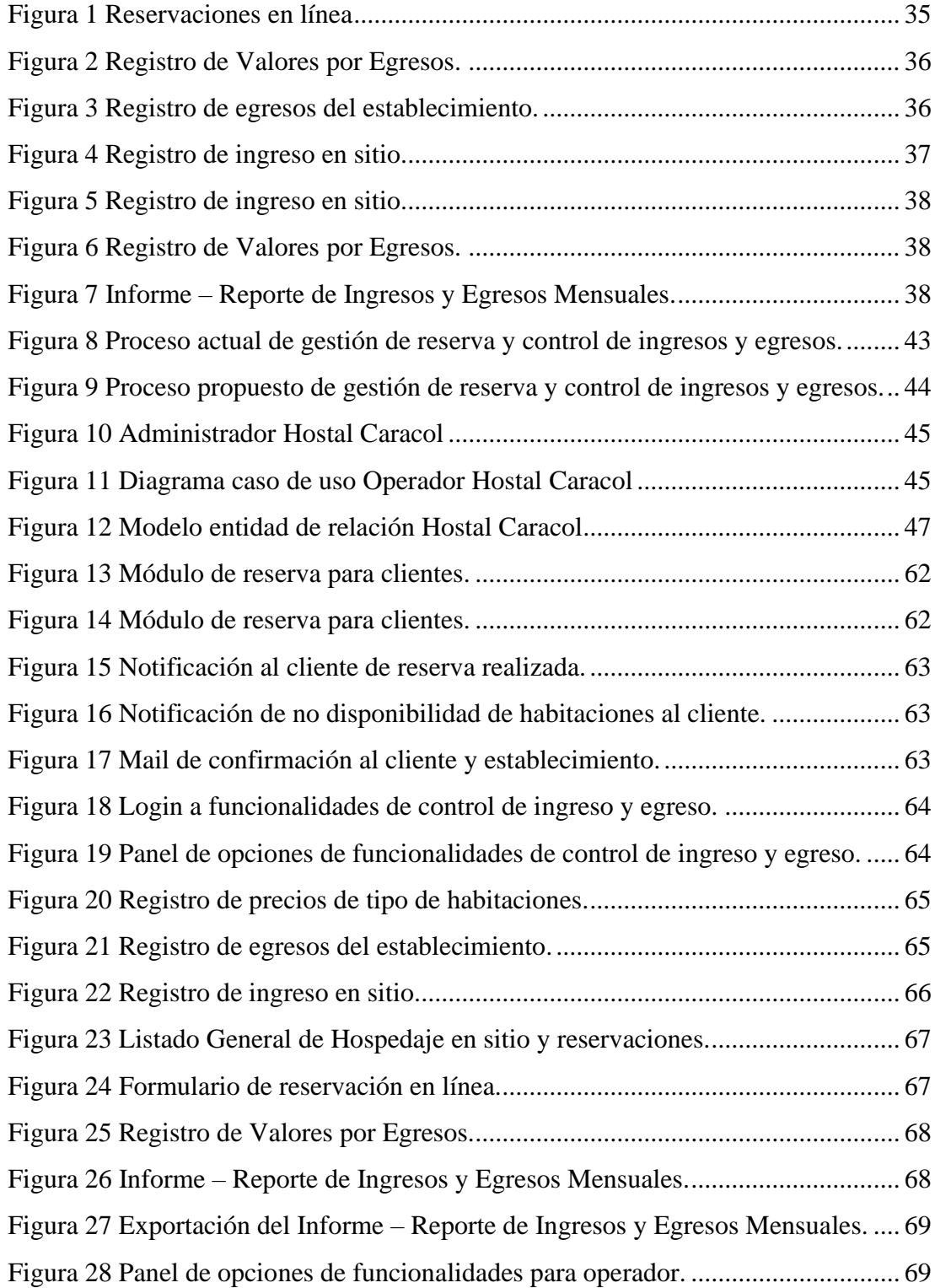

## **ÍNDICE DE APÉNDICES**

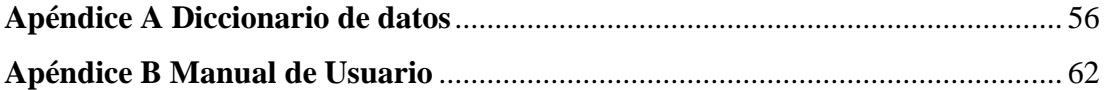

### **RESUMEN**

<span id="page-14-0"></span>Con la meta de desarrollar e implementar una aplicación web informativa para reserva de hospedaje y control de ingresos y egresos para el Hostal Caracol del cantón General Villamil Playas que posibilite el proceso de poder reservar habitaciones en línea y de manera administrativa poder llevar un mejor control de los ingresos y egresos del hostal se enfocó este trabajo de titulación para reunir la información, fijando una etapa de arranque en donde establecer los fundamentos básicos para corresponder los objetivos citados. La investigación por la que se decidió fue de enfoque cualitativo ya que lo que se busca es referirse al entorno actual de la situación por medio de la formulación de preguntas e hipótesis, logrando llegar a una conclusión descriptiva no experimental que esté enfocada en presentar los datos obtenidos sin alterar, tal y como fueron entendidos, en relación con el proceso administrativo del hostal. Para adquirir la información, esta exploración fue sometida a entrevistas tanto para el administrador del hostal como para el personal que labora en las instalaciones, información que fue analizada para lograr representar de alguna manera el funcionamiento del proceso; debido a las experiencias personales y a las expectativas en los requerimientos para la automatización y elaboración de la aplicación web, la metodología de cascada obtiene un alto cumplimiento con la herramienta propuesta. El proyecto consolida el beneficio acorde a la utilidad que se le dé a las funciones implementadas para generar reservas de habitaciones y automatización de los ingresos y egresos en los procesos administrativos del hostal.

 *Palabras clave:* Reservación de habitaciones, metodología de cascada, personal administrativo, cliente, aplicación web.

## **INTRODUCCIÓN**

<span id="page-15-0"></span>Actualmente numerosos países han enfocado su interés en la industria hotelera debido a su constante crecimiento y creación de puestos de trabajos que estos generan. Nuestro país no se queda fuera de esto puesto que a nivel turístico en el año 2018 se posicionó como la tercera fuente de ingresos no petroleros, solamente después del banano y el camarón respectivamente según datos del 2018 de la Coordinación General de Estadística e Investigación del Ministerio de Turismo.

El Ecuador se enlista como uno entre los diecisiete países con mayor biodiversidad del planeta, adecuado por sus ambientes en donde se encuentran variedades de regiones naturales, entre ellas la Costa Ecuatoriana en donde se ubica el hostal en estudio en la provincia del Guayas, cantón General Villamil Playas, contando con más de catorce kilómetros de playa, permite hospedar turistas nacionales e internacionales que anhelan pasar momentos de diversión, familiares, descanso, etc.

La aceptación de un hostal que ofrece servicio de hospedaje tiene sus principios en las facilidades que se le da a los clientes ofreciéndole la mayor comodidad posible, mientras que el hotel solo ofrece habitaciones privadas para un mínimo de personas, los hostales ofrecen habitaciones privadas o compartidas con una diferencia de precios muy significativa en que se pueden conseguir el alojamiento con camas para varias personas con un ambiente de comunidad, muy diferente al del hotel, donde es más fácil hablar con desconocidos e intercambiar información, consejos y otros puntos de vista; todo esto va dirigido al sector de personas o familias de clase media para abajo clasificadas como C+, C- y D que ocupan un total del 87% de la encuesta de Estratificación del Nivel Socioeconómico NSE 2011 según datos estadísticos del Instituto Nacional de Estadísticas y Censos (INEC); enfocándose en la comodidad el hostal debería optar por el desarrollo de una aplicación web destinado a ofrecer información y reserva de habitaciones desde internet, ya que el negocio no cuenta al momento con una plataforma web, la nula publicidad de sus instalaciones genera un problema de ingreso a lo largo del año.

Así mismo el tener mayor control acerca de los ingresos y egresos es una herramienta importante para mantener a flote esta clase de negocio, en ese sentido el hostal debe optar por la automatización de este proceso de registro, mismo que puede ser implementado en la aplicación web.

Con el objetivo de colaborar con la resolución de los casos descritos del HOSTAL CARACOL la carrera de Ingeniería en Sistemas Computacionales, autoriza un estudio que permita desarrollar una aplicación web que proporcione la resolución de estos casos. Se presenta de la siguiente manera los resultados de este estudio:

Se puede deducir a el capítulo I como conjunto de problemas a solucionar, hipótesis, objetivos, justificación; el capítulo II se hace mención a algunas hipótesis, creencias, opiniones y normativas que sostienen a las medidas dispuestas para la implementación de la aplicación web informativa, reserva de hospedaje y controles de ingresos y egresos en el cantón General Villamil Playas; el capítulo III detalla la metodología de la investigación aplicada para el desarrollo con sus resultados correspondientes; el capítulo IV da a conocer la propuesta tecnológica; terminando con algunas conclusiones y recomendaciones.

## **CAPÍTULO I EL PROBLEMA**

<span id="page-17-0"></span>El actual capítulo propone explicar a detalle la problemática hallada en el HOSTAL CARACOL, con la idea de desarrollar e implementar una solución conciliable a las necesidades del negocio.

## <span id="page-17-1"></span>**1.1 Planteamiento del Problema**

Hostal Caracol ha venido ofreciendo su servicio desde el 14 de noviembre del año 2008, con su establecimiento situado en el cantón General Villamil Playas en la provincia del Guayas enfocado al recibimiento de turistas a nivel nacional e internacional.

De la reunión sostenida con los administradores del establecimiento y de la Gerencia se encontró las necesidades de incrementar su recepción de clientes, pero carece completamente de medios tecnológicos implementados, La ausencia de las instalaciones del hostal caracol en la web genera un problema de ingreso a lo largo del año, las reservaciones se hacen vía telefónica sin la posibilidad de ofrecer información detallada y en la mayoría de los casos no se llegan a concretar, puesto que la información es insuficiente. Por otro lado, la gestión financiera no cuenta con un proceso automatizado, estos registros se realizan de manera manual mensualmente y en ocasiones generando resultados con cifras no exactas.

Por parte de la gerencia se va a desarrollar de mi persona; y, por factor tiempo en la etapa de titulación lo siguiente:

- Ofrecer información y reservaciones en línea.
- Control de ingresos y egresos.

Se debe tomar en consideración que el administrador al no disponer de un proceso automatizado de registro financiero no puede constatar que los empleados registren todo ingreso o egreso efectuado.

Como se logra evaluar la situación, se identifican dos problemas principales, los mismos que pueden ser resueltos con la implementación de automatización en los procesos del Hostal Caracol, logrando así eliminar los problemas identificados.

### <span id="page-18-0"></span>**1.2 Hipótesis y/o Preguntas de Investigación**

¿La presencia del establecimiento aumentará al contar con una aplicación web que ofrezca información y permita hacer reservaciones en línea; el proceso de control de ingresos y egresos mejorará del HOSTAL CARACOL?

## <span id="page-18-1"></span>**1.3 Objetivos de la Investigación**

Para resolver las problemáticas antes descritas, se han diseñado los siguientes objetivos:

#### <span id="page-18-2"></span>**1.3.1 Objetivo General**

• Automatización de reservas del hostal caracol y control de reportes de ingresos y egresos.

#### <span id="page-18-3"></span>**1.3.2 Objetivos Específicos**

- Diagnosticar las principales necesidades tecnológicas del Hostal Caracol.
- Diseñar la aplicación web de información, reservas, control de ingresos y egresos.
- Implementar la aplicación web de información, reservas, control de ingresos y egresos en ambiente real.

### <span id="page-18-4"></span>**1.4 Justificación**

El negocio turístico en los últimos años ha cambiado, perfilándose principalmente como un factor económico importante para el país, esto se debe al aumento y desarrollo como trabajo de emprendimiento a la industria hotelera.

Con los avances tecnológicos y mejoras constantes que suceden día a día, los hoteles y hostales han visto las oportunidades de crecer a nivel competitivo gracias a las herramientas que han llegado para cambiar la tendencia en este sector y poder mantenerse en el negocio de la industria hotelera, que sucumbe ante las necesidades de los clientes.

La implementación de una aplicación web que facilite información y reservación de habitaciones en línea de una manera rápida y sencilla asegurará un mayor reconocimiento a escala nacional e internacional generando al mismo tiempo beneficios monetarios para el negocio; así como también la aplicación web servirá de ayuda para poder llevar un mejor control de ingresos y egresos que se realizan en el hostal.

El presente trabajo está enfocado para el HOSTAL CARACOL, el primero logrando aumentar los ingresos al habilitar la opción de reservar habitaciones en línea, beneficio que también aplica a los clientes ya que de cierta manera aseguran alojamiento desde cualquier parte del mundo; de la misma manera se logrará realizar de una manera más organizada los registros de ingresos y egresos del negocio y poder generar reportes de estos.

## <span id="page-19-0"></span>**1.5 Alcance**

Luego de una profunda investigación de los problemas, el ambiente y variables que influyen en las operaciones del HOSTAL CARACOL se ha establecido que la herramienta tecnológica a desarrollar e implementar funcionará en una plataforma web, tanto para el control de ingreso y egresos como para la reserva de habitaciones en línea.

La herramienta establecida en un ambiente web cumplirá con las siguientes especificaciones:

- Información visual y descriptiva de las habitaciones con las que cuenta el hostal.
- Enlace a redes sociales oficiales del hostal.
- Reservación de habitaciones en línea de acuerdo con la disponibilidad de estas.
- Inicio de sesión con usuario y clave (administrador usuario)
- **Opciones de administrador**: Acceso total a los módulos sin restricción alguna: asignación de valores según el tipo de habitaciones, declaración de tipos de egresos, acceso al registro de solicitudes habitaciones, visualización de información detallada de habitaciones reservadas, consulta y generación de reportes de los ingresos y egresos.
- **Opciones de usuario:** acceso al registro de solicitudes de habitaciones para la generación de los reportes de ingresos y egresos.

# <span id="page-21-0"></span>**CAPÍTULO II MARCO TEÓRICO, CONCEPTUAL Y LEGAL**

El actual capítulo busca aclarar las características teóricas de manera conceptual, legal y referencial en torno a las problemáticas a resolver, con la finalidad de identificar e involucrar al leyente en el campo en el que se ha venido progresando la situación en materia.

Enfocado en el recibimiento de turistas a nivel nacional e internacional que visitan el balneario a lo largo del año, este establecimiento ubicado en el cantón General Villamil Playas, a 97 kilómetros de la ciudad de Guayaquil, con un clima promedio entre 24ºC – 29ºC, cuenta con una extensión de playa de 14 kilómetros que comprende desde el balneario hasta la parroquia de Posorja, mientras que a sus alrededores se encuentran la parroquia El Morro y Data de Villamil. , a pesar de los años con los que cuenta operando, no ha dado el salto a un sistema automatizado para facilitar el manejo de administración interna, así como de algún beneficio para con sus clientes.

## <span id="page-21-1"></span>**2.1 Clasificación Del Sector Hotelero**

En Ecuador, según el Ministerio de Turismo, los establecimientos de alojamientos pueden ser (Reglamento General de Actividades Turísticas, 2011, p. 2):

| Grupo                                | Subgrupo                                                   | Descripción                                      |  |  |
|--------------------------------------|------------------------------------------------------------|--------------------------------------------------|--|--|
| 1.- Alojamientos<br><b>Hoteleros</b> | 1.1. Hoteles                                               | 1.1.1. Hotel (de 5 a 1 estrellas doradas).       |  |  |
|                                      |                                                            | 1.1.2. Hotel Residencia (de 4 a 1 estrellas      |  |  |
|                                      |                                                            | doradas).                                        |  |  |
|                                      |                                                            | 1.1.3. Hotel Apartamento (de 4 a 1 estrellas     |  |  |
|                                      |                                                            | doradas).                                        |  |  |
|                                      | 1.2. Hostales y Pensiones                                  | 1.2.1. Hostales (de 3 a 1 estrellas plateadas).  |  |  |
|                                      |                                                            | 1.2.2. Hostales Residencias (de 3 a 1 estrellas  |  |  |
|                                      |                                                            | plateadas).                                      |  |  |
|                                      |                                                            | 1.2.3. Pensiones (de 3 a 1 estrellas plateadas). |  |  |
|                                      |                                                            | 1.3.1. Hosterías (de 3 a 1 estrellas plateadas). |  |  |
|                                      | 1.3. Hosterías, Moteles,                                   | 1.3.2. Moteles (de 3 a 1 estrellas plateadas).   |  |  |
|                                      | Refugios y Cabañas                                         | 1.3.3. Refugios (de 3 a 1 estrellas plateadas).  |  |  |
|                                      |                                                            | 1.3.4. Cabañas (de 3 a 1 estrellas plateadas)    |  |  |
| 2.- Alojamientos<br>Extrahoteleros   | 2.1. Complejos vacacionales (de 3 a 1 estrellas plateadas) |                                                  |  |  |
|                                      | 2.2. Campamentos (de 3 a 1 estrellas plateadas)            |                                                  |  |  |
|                                      | 2.3. Apartamentos (de 3 a 1 estrellas plateadas)           |                                                  |  |  |

<span id="page-21-2"></span>*Tabla 1 Clasificación de alojamientos*

Adaptado de Reglamento General de Actividades Turísticas (2011)

Así mismo, la nomenclatura asignada para cada una de estas clasificaciones, de acuerdo con el artículo 3 del mencionado reglamento, son: Hotel **H**; Hotel Residencia **HR**; Hotel Apartamento **HA**; Hostal **HS**; Hostal Residencia **HSR**; Pensión **P**; Hostería **HT**; Motel **M**; Refugio **RF**; Complejo Vacacional **CV**; Apartamento **AP**; Cabaña **C**.

Por lo general, se entiende que sólo existen dos tipos de establecimientos para hospedaje, los más conocidos: el Hotel y el Hostal, pero como se puede ver existe una clasificación variada acerca de establecimientos en todo nuestro país, aunque en el caso de este estudio el enfoque está más en el hostal.

En el Reglamento General de Actividades Turísticas, en sus artículos 8 y 17, se presenta una conceptualización de base para el sector (Reglamento General de Actividades Turísticas, 2011, pp. 3-7)

"**Hotel. -** Es hotel todo establecimiento que, de modo habitual, mediante precio, preste al público en general servicios de alojamiento, comidas y bebidas y que reúna, además de las condiciones necesarias para la categoría que le corresponde, las siguientes:

a) Ocupar la totalidad de un edificio o parte del mismo, siempre que ésta sea completamente independiente, debiendo constituir sus dependencias un todo homogéneo, con entradas, escaleras y ascensores de uso exclusivo.

b) Facilitar al público tanto el servicio de alojamiento como de comidas, a excepción de los hoteles residencias y hoteles apartamentos.

c) Disponer de un mínimo de treinta habitaciones."

"**Hostal. -** establecimiento hotelero que por medio de un precio proporcione a las personas de manera en general servicios de alojamiento y alimentación, cuya capacidad no sobrepase de veintinueve ni sea inferior a doce habitaciones."

## <span id="page-22-0"></span>**2.2 Hostales**

Lo que se va a tratar en este campo de estudio es, debido a que la herramienta que se va a desarrollar va a ser implementada en un hostal, es muy importante entender el concepto de este tipo de establecimiento, cuáles son sus orígenes, características y factores diferentes a otros tipos de hospedaje.

#### **2.2.1 Origen y concepto**

<span id="page-23-0"></span>La representación de los hostales en la actualidad se debe gracias a un solo hombre: Richard Schirrmann, un docente en una escuela alemana que consideró la necesidad de un lugar para que sus estudiantes pasaran la noche y así poder observar y contar experiencias nuevas fuera del aula, ya que él creía en la observación como método de aprendizaje, fue así como en 1909 comenzó a explorar y proveer lugares de hospedaje como granjas, establos, posadas para sus estudiantes.

El propósito de estos primeros hostales era que los adolescentes pudieran conseguir un hospedaje económico por algo de dinero y un poco de ayuda en faenas domésticas, se comentó que los hostales formaban el carácter por el sentido de independencia que los adolescentes sentían, y es que vivían con otras personas ricos o no ricos, sin diferencia de clase social.

La definición actual de hostal hoy en día, según Pérez Porto (2018) proviene del vocablo latino hospitālis alude a lo *hospitalario*, vinculado a un *huésped*. De dicho término procede la noción de hostal, que refiere a un establecimiento que brinda servicios de hostelería; es decir, "es un lugar donde un viajero puede pernoctar y disfrutar de determinadas comodidades. Como prestación esencial, el hostal brinda acceso a una cama para descansar y a un baño, que puede ser privado o compartido" (Pérez Porto, 2018, párr. 3).

Los hostales han ido evolucionando, tanto en sus servicios como en sus estructuras acoplándose a las diferentes y nuevas exigencias que han ido apareciendo hasta tiempos modernos, hoy en día los hostales reciben huéspedes de todas las edades, aunque por lo general es más apreciado por los jóvenes, donde se comparte habitaciones con otras personas o se solicita habitaciones privadas con un precio aceptable y servicio con buena calidad asegurada y un ambiente diferente a las de los hoteles convencionales. El desplazamiento de miles de personas que se trasladan por varias causas de su hogar por un corto período de tiempo mayor a 24 horas impulsa a la creación de este tipo de establecimientos.

#### <span id="page-24-0"></span>**2.2.2 Características generales de un hostal**

Dentro de las características generales que se encuentran en un hostal tenemos:

- Cuentan con habitaciones privadas y compartidas, generalmente acostumbran a ser habitaciones simples, pero son para dos personas en adelante.
- Las habitaciones son de distintos tamaños por la cantidad de camas que suelen tener, por lo general van desde dos hasta diez camas simples, matrimoniales o literas.
- Hay hostales que poseen baño privado en sus habitaciones, el cual cuenta por lo general con lavamanos, inodoro y ducha con agua fría o caliente; y hay casos en donde cuentan con baños compartidos, que por lo general no están muy alejados de las habitaciones.
- Varios hostales cuentan con área de cocina, en donde los huéspedes pueden cocinar su propia comida, otros en cambio poseen restaurante y cafetería propia.

#### **2.2.3 Diferencia entre Hoteles y Hostales**

<span id="page-24-1"></span>Las diferencias entre hoteles y hostales consisten básicamente en su infraestructura con la cual cada uno se maneja de acuerdo el servicio brindado; dado que los hostales son más accesibles económicamente, sin embargo, hay otros aspectos a considerar como:

- Una de las principales diferencias reside en que los hoteles solo brindan la opción de habitaciones privadas, por el contrario, los hostales ofrecen habitaciones privadas y compartidas para dos y hasta quince o veinte personas dependiendo de las instalaciones en una misma habitación que por lo general son para huéspedes que van de paso por 24 horas o menos.
- Los hoteles, especialmente los que están orientados netamente al turismo, planifican excursiones, visitas guiadas o actividades para conocer la ciudad y sus alrededores; los hostales solamente coordinan el comedor y áreas comunes para convivir si es que lo tuviesen, muy pocas

veces se considera salir en grupo salvo en casos especiales que suelen suceder como el hacerse amigo de otros huéspedes.

- Numerosos hoteles cuentan con bar propio y varios servicios extras, en cambio los hostales son completamente un lugar destinado para descansar, dormir, dejar segura sus pertenencias y comer.
- Los hoteles brindan servicios extras tales como lavandería, garaje, caja fuerte, etc., mientras que en los hostales lo típico es hacer uso de la lavadora y cocina compartida llevando a relacionar así a los huéspedes como una comunidad.
- Los hoteles están dirigidos a proporcionar comodidad y privacidad en todos los ámbitos posibles, mientras que los hostales por el contrario lo que buscan es hacer convivir a la gente proporcionando un ambiente de comunidad y convivencia.
- Todos los hoteles en la actualidad, al menos en los de tres estrellas en adelante, cuentan con uno o más restaurantes y servicio a la habitación disponible las 24 horas, mientras que en los hostales se llegar a disponer de un comedor para todos los huéspedes.
- El ambiente en los hoteles y hostales son muy distintos, los hoteles cuentan con numerosas áreas grandes y pasillos agradables, mientras que en los hostales estos espacios son prácticamente nulos o muy pequeños como por ejemplo el área de recepción o en ciertos casos pequeños balcones o terrazas.
- Las habitaciones en los hoteles pueden variar entre pequeñas o grandes, pero siempre privadas con la opción de compartirla generalmente con su pareja o familia, por otro lado, en los hostales también cuentan con habitaciones privadas o compartidas, grandes o pequeñas destinadas solo a mujeres, hombres o mixtos, compartidas con otros huéspedes que no conocen, con baño o sin baño privado.

#### **2.2.4 Categorización de hostales**

<span id="page-25-0"></span>Así como los establecimientos hoteleros cuentan con una clasificación dependiendo de su estructura, los hostales y pensiones también obtienen una categorización definida por el Ministerio de Turismo (Tabla 2).

<span id="page-26-1"></span>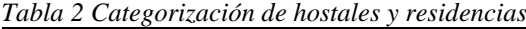

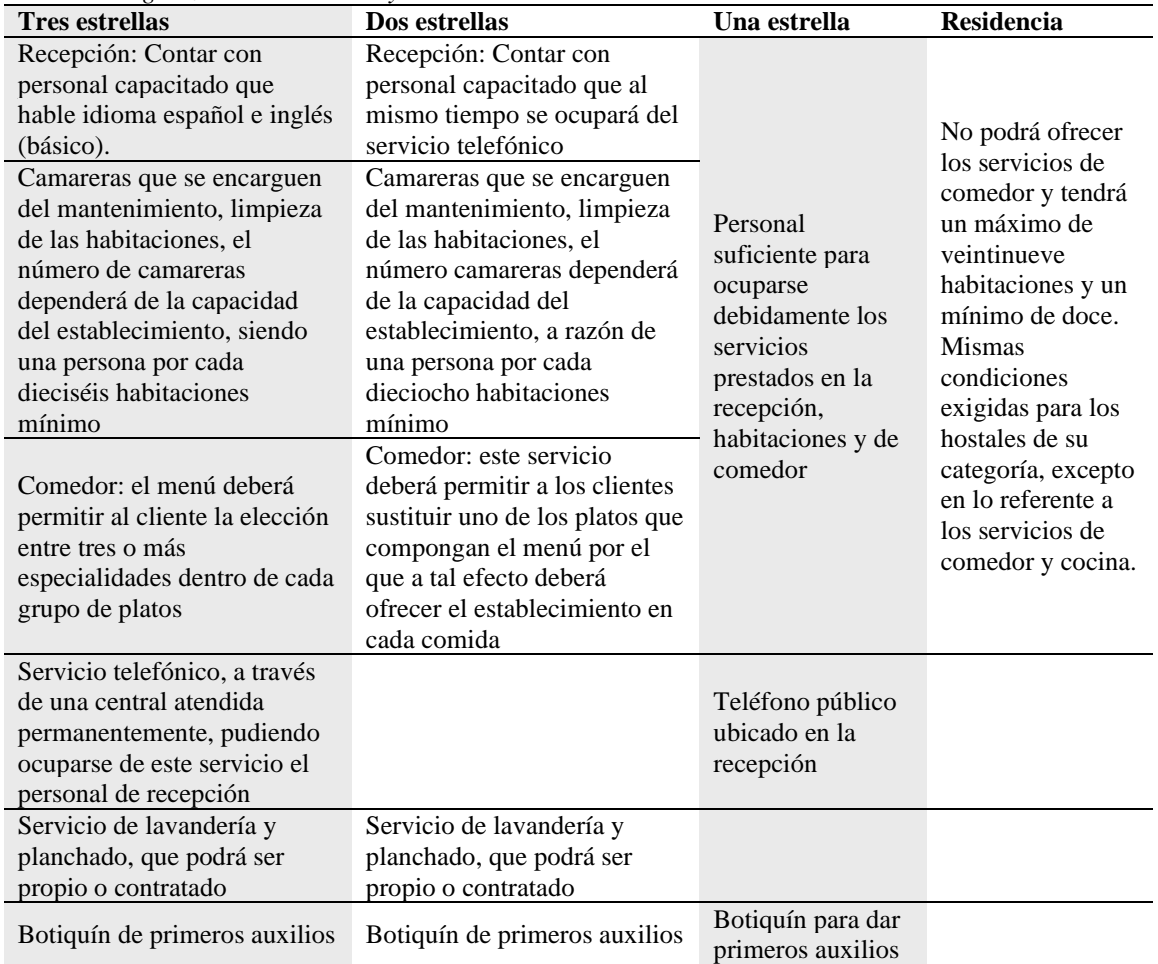

Adaptado de Reglamento General de Actividades Turísticas (2011)

Como se ha podido observar, el Ministerio de Turismo categoriza a los hostales dependiendo de los servicios que ofrece el establecimiento, a mayor número de servicios disponibles se obtiene una mejor categorización; para solicitar la categorización la persona que administra el hostal debe enviar la solicitud al ministerio de turismo con los documentos respectivos para que estos procedan con la inspección del establecimiento previa a la clasificación.

### **2.2.5 Precios de hostales**

<span id="page-26-0"></span>Así mismo en el Reglamento General de Actividades Turísticas se establece que "Los precios de los diferentes servicios que presten los alojamientos deberán ser aprobados por el Ministerio de Turismo, para lo cual los establecimientos presentarán la correspondiente solicitud por duplicado hasta el mes de septiembre de cada año" (Reglamento General de Actividades Turísticas, 2011, p. 18).

Los precios que se aplican a los diferentes servicios que ofrecen los alojamientos deberán ser autorizados por el Ministerio de Turismo, mismos precios que incluido el IVA tendrán la validez por un año sin opción a modificación alguna.

| Tipo de<br>habitación | Tarifa por<br>habitación<br>temporada alta | Tarifa por<br>habitación<br>temporada baja | Tarifa por<br>persona<br>temporada alta | Tarifa por<br>persona<br>temporada baja |
|-----------------------|--------------------------------------------|--------------------------------------------|-----------------------------------------|-----------------------------------------|
| Simple                | 25.00                                      | 20.00                                      | 25.00                                   | 20.00                                   |
| Doble                 | 35.00                                      | 25.00                                      | 17.50                                   | 12.50                                   |
| Triple                | 45.00                                      | 40.00                                      | 15.00                                   | 13.33                                   |
| Cuádruple             | 00.00                                      | 00.00                                      | 00.00                                   | 00.00                                   |

<span id="page-27-1"></span>*Tabla 3 Tarifas Rack Para Establecimientos De Alojamiento 2018 - Categoría 1 Estrella.*

Adaptado de Reglamento General de Actividades Turísticas (2011)

Para establecer el precio máximo se evalúa el tipo de habitación acorde a su capacidad y servicios comunes que esta ofrezca, con la finalidad de que el huésped no pueda percibir un valor adicional por el empleo de dichos servicios. Así mismo antes del registro del huésped se deberá avisar el precio de las diferentes habitaciones a disposición, caso contrario el establecimiento deberá facturar por el precio mínimo el tipo de habitación ocupada.

#### **2.2.6 Enfoque o mercado de hostales**

<span id="page-27-0"></span>Un mercado meta se enfoca en el consumidor idóneo de un producto o servicio, esto quiere decir, que se enfoca en un sector de población al que va dirigido un bien en el cual una entidad podrá aplicar mercadotecnia, para esto se realiza lo que se conoce como segmentación de mercado (I. García, 2018).

Los hostales debido a la facilidad de pago que ofrecen en comparación con los hoteles son concurridos generalmente por turistas hombres y mujeres de nacionalidad ecuatoriana o extranjera generalmente de 21 a 55 años, muchas de estas veces lo hacen solos o acompañados por su pareja o con su familia puesto que viajan por motivo de feriado, vacaciones o por ocio.

Se sabe que en promedio una persona en ese rango de edad hace uso de alojamiento en establecimientos de hospedajes por lo menos una vez al mes, según cifras del INEC, derivado de la encuesta nacional de ingreso y egresos efectuada en el período 2011-2012, el 7.70% de los gastos de los hogares de la población ecuatoriana

va destinada a Restaurantes y Hoteles generando ingresos de \$184.727.177 (INEC, 2013).

#### **2.2.7 Requisitos para Hostal categoría 1 estrella**

<span id="page-28-0"></span>El Ministerio de Turismo (2016) provee una lista de requisitos mínimos y obligatorios para que los establecimientos puedan operar con normalidad:

- Infraestructura, equipamiento, condiciones básicas de limpieza e higiene de las áreas en buen estado.
- Procedimiento de iluminación de emergencia correspondiente.
- Disponer de punto de encuentro, salidas de emergencias, extintores y mangueras de fácil identificación y correctamente señalizadas acorde a las disposiciones de las autoridades competentes (Permiso aprobado por el Benemérito Cuerpo de Bomberos).
- Mapa de mapa de ubicación y evacuación, en cada habitación y piso del establecimiento según las disposiciones de las autoridades competentes (Ministerio de Turismo).
- En caso de disponer de equipos para ambientación musical, estos deben estar en y hacia el interior del establecimiento.
- Contenedores para los deshechos ubicados en un área de uso común debidamente etiquetada con su clasificación.
- En caso de existir área de fumadores, debe estar debidamente señalizada.
- Áreas debidamente señalizadas que ofrezcan facilidades a personas con discapacidad física.
- Letreros de concientización acerca del uso correcto del agua en cada cuarto de baño que disponga el establecimiento.
- Letreros de concientización acerca del uso eléctrico correcto en cada habitación que disponga el establecimiento.
- Número de piso y de las habitaciones identificadas y señalizadas apropiadamente.
- Mostar en la recepción los horarios de ingreso "check in" y salida "check out".
- Personal del establecimiento deberá contar con su respectivo uniforme (distintivo o atuendo).
- Exhibir en un lugar que sea visible para el huésped: licencia de funcionamiento vigente a color, número de servicio integrado de seguridad ECU 911, tarifario rack anual registrado y establecido por la Autoridad Nacional de Turismo.
- Colocar al menos en un área de uso común una cámara de seguridad (el establecimiento definirá el área con mayor riesgo).
- Plan de auxilio al menos en un área que esté comunicado directamente con organismos de seguridad y respuesta inmediata, de no existir cobertura se preverá otro tipo de ayuda inmediata.
- Filtros de arena para aguas grises en caso de que el establecimiento se encuentre ubicado en la franja Marino Costera.
- Instalaciones eléctricas con voltaje de 110V y 220V debidamente señalizado en cada tomacorriente del establecimiento.
- Iluminación ya sea natural o artificial en todas las áreas del establecimiento incluyendo pasillos y escaleras.
- Ventilación natural o mecánica que otorgue el paso del aire logrando así evitar la aglomeración de olores, especialmente en los cuartos de los baños, bodegas y área de preparación de alimentos si es que este lo tuviera.
- Almacenamiento basto con fuentes de agua perenne con amplitud para todas las áreas del establecimiento.
- Elementos antideslizantes para pisos de baño, escalera, bodegas y área de preparación de alimentos si lo tuviera.
- Áreas para uso común o múltiple para huéspedes.
- Área para separación y almacenamiento de desechos sólidos.
- Área de almacenamiento para lencería en el establecimiento (toallas, sábanas, colchas, almohadas, suplementos de higiene, etc.).
- Área de bodega para almacenamiento de productos de limpieza y de servicio a dependencia del establecimiento, apartados, sin contacto con materiales inflamables.
- Servicio de agua continuo todo el día.
- Servicio de guardar maletas.
- Servicio de internet en puntos de distracción o de uso común (en caso de ofrecer este servicio).
- Botiquín de primeros auxilios según lo dicho en este reglamento.
- Servicio de recepción y guardianía continua todo el día.
- Servicio limpieza al menos una vez por día.
- Plan de seguridad que abarque procesos de contingencia y atención de emergenciassegún sea el caso, establecidos por la autoridad competente.
- Suministrar a los baños con: asiento y tapa en el inodoro, lavabo, espejo sobre el lavamanos, al menos un tomacorriente, basurero con tapa y su respectiva funda, dispensador de jabón líquido de pared o desechable, secador automático de manos o dispensador de toallas con toallas desechables, porta papel o dispensador de papel higiénico dentro o cerca al área de cuarto de baño, papel higiénico, dispensador de desinfectante de manos dentro o fuera del servicio higiénico, gel desinfectante de manos, iluminación eléctrica central o similar, controlada junto a la puerta de acceso.
- Camas de acuerdo con las dimensiones determinadas en el presente reglamento.
- Equipar las habitaciones de hospedajes con: colchón, protector de colchón, sábanas, cobijas si el cliente lo desea, cubrecama, edredón, almohada por plaza, protector de almohada, un velador o mesa de noche, basurero, al menos 2 tomacorrientes.
- Área exclusiva para el personal (área de almacenamientos de artículos personales).
- El establecimiento deberá tener al menos a una persona con certificación en competencias laborales o de preferencia ser profesional, esta persona deberá ejercer en las áreas operativas y administrativas del establecimiento.
- Si el establecimiento se encuentra ubicado en zonas donde no exista red pública de alcantarillado, debe contar con al menos pozo séptico.

#### **2.2.8 Permisos de funcionamiento para hostales.**

<span id="page-31-0"></span>Según la Agencia Nacional de Regulación, Control y Vigilancia Sanitaria (ARCSA) en su guía de requisitos para funcionamiento de todo establecimiento de hospedaje ya sea propietario una persona natural o jurídica, nacional o extranjera, para obtener por primera vez el permiso de funcionamiento del establecimiento deberá adjuntar escaneado en formato PDF en el sistema informático SIETE el comprobante de pago cuando corresponda después de haber completado la solicitud y adjuntar los requisitos solicitados como (ARCSA, 2014):

- Número de Cédula de ciudadanía o de identidad del propietario o representante legal del establecimiento.
- Número de cédula y datos del responsable técnico de los establecimientos que lo requieren.
- Número de Registro Único de Contribuyentes (RUC/RISE).
- Categorización otorgada por el Ministerio de Turismo.

Una vez obtenido el registro de actividad turística se debe tener aprobado una serie de permisos dependiendo de la categorización obtenida, los que deben seguir lo dispuesto por la Federación Hotelera del Ecuador (AHOTEC), de acuerdo con la Tabla 4 (AHOTEC, 2009):

| <b>Permisos</b>                    | Ente regulador                            | Frecuencia<br>de pago | Sujeto bajo control                       |
|------------------------------------|-------------------------------------------|-----------------------|-------------------------------------------|
| Registro Actividad<br>Turística    | Ministerio de Turismo                     |                       | Sólo 1 vez Personas naturales y jurídicas |
| Licencia Funcionamiento<br>Turismo | Ministerio Turismo /<br><b>Municipios</b> | Anual                 | Personas naturales y jurídicas            |
| Permiso Sanitario                  | Ministerio Salud                          | Anual                 | Personas naturales y jurídicas            |
| Certificados de Salud<br>Empleados | Ministerio Salud                          | Anual                 | Personas naturales y jurídicas            |
| Patente                            | Municipio                                 | Anual                 | Personas naturales y jurídicas            |
| Rótulos y Publicidad<br>Exterior   | Municipio                                 | Anual                 | Personas naturales y jurídicas            |
| <b>Bomberos</b>                    | Cuerpo de Bomberos                        | Anual                 | Personas naturales y jurídicas            |
| Licencia Ambiental<br>(Quito)      | Municipio                                 | Anual                 | Personas naturales y jurídicas            |

<span id="page-31-1"></span>*Tabla 4 Permisos obligatorios para establecimientos de alojamientos*

Adaptado de AHOTEC (2009).

#### <span id="page-32-0"></span>**2.2 Aplicaciones web**

Son aquellos que se alojan en un servidor en internet o en una red local por intranet y no sobre una plataforma o sistema operativo, con el beneficio de que se puede utilizar en cualquier navegador web (Firefox, Safari, Chrome, Edge, etc.); son muy similares a las páginas web, pero con funcionalidades particulares que ofrecen respuestas a requerimientos específicos.

## <span id="page-32-1"></span>**2.3 Página web**

Una página web es una serie de contenidos en la red bajo un formato básico; también se la identifica como página electrónica o digital con "carácter multimediático …, adaptado a los estándares de la World Wide Web [\(WWW\)](https://concepto.de/www/) y a la que se puede acceder a través de un [navegador Web](https://concepto.de/navegador-web/) y una conexión activa a Internet" (Raffino, 2018, párr. 2).

En el internet hay millones de páginas web que ofrecen información de distintas categorías desde cualquier parte del mundo en cualquier idioma, se considera como la principal fuente de información que existe en la actualidad, almacenados en servidores por todo el planeta a los que se puede tener acceso mediante un sistema de protocolos de comunicación.

#### **2.3.1 Tipos de página web.**

<span id="page-32-2"></span>De acuerdo con el contenido que se genera, existen dos tipos de página web:

- **Página web estática:** está orientada en presentar información de manera permanente, de modo que la persona solo puede obtener información sin opción a interactuar, seleccionar, ordenar, modificar los contenidos o el diseño la página web visitada ya que se necesita el acceso al servidor donde se aloja la página; la actualización de esta es lenta, tediosa y manual.
- **Página web dinámica:** son las que contienen aplicaciones dentro de la propia web, tales como envíos de email, chat en línea, reserva de productos, compras online, concediendo así un gran número de

posibilidades en su diseño y desarrollo e interactividad con la persona que está navegando, optando por un proceso de actualización mucho más sencillo, sin el requisito de entrar en el servidor. Emplean más funcionalidades como son base de datos, contenido dinámico, etc.

#### **2.3.2 Extensiones de página web.**

<span id="page-33-0"></span>Las páginas web al ser documentos, como tales, deben tener una extensión que da una idea acerca del tipo de contenido que dispone; entre las extensiones más conocidas tenemos:

- **HTML:** acostumbra a ser la extensión habitual de páginas de internet estáticas formadas por contenido html, según Raffino (2018): "HTML son las siglas en inglés de HyperText Markup Lenguage, que significa Lenguaje de Marcado de [HiperTexto.](https://concepto.de/hipertexto/) Se llama así al lenguaje de [programación](https://concepto.de/programacion/) empleado en la elaboración de páginas Web, y que sirve como estándar de referencia para la codificación y estructuración de las mismas, a través de un código del mismo nombre (html)".
- **ASP:** páginas dinámicas escritas en lenguaje de programación semejante a Visual Basic de Microsoft que se originan en el instante que son visitadas, según Dommia (2019) "ASP (Active Server Pages) es la tecnología desarrollada por Microsoft para la creación de páginas dinámicas del servidor. ASP se escribe en la misma página web, utilizando el lenguaje Visual Basic Script o Jscript (Javascript de Microsoft)".
- **PHP:** lenguaje de programación que está del lado del servidor de forma gratuita y es independiente a la plataforma, siendo este rápido y con una gran librería de funciones y documentación. Dommia (2019): "Un lenguaje del lado del servidor es aquel que se ejecuta en el servidor web, justo antes de que se envíe la página a través de Internet al cliente. Las páginas que se ejecutan en el servidor pueden realizar accesos a bases de datos, conexiones en red, y otras tareas para crear la página final que verá el cliente. El cliente solamente recibe una página con el código HTML

resultante de la ejecución de la PHP. Como la página resultante contiene únicamente código HTML, es compatible con todos los navegadores".

## <span id="page-34-0"></span>**2.4 Base De Datos**

Se trata de una colección organizada de información "de tal modo que sea fácilmente accesible, gestionada y actualizada. En una sola vista, las bases de datos pueden ser clasificadas de acuerdo con los tipos de contenido: bibliográfico, de puro texto, numéricas y de imágenes" (Rouse, 2015, párr. 1).

Una base de datos está compuesta de información que se encuentra vinculada a las necesidades de una empresa, puesto que una base de datos debidamente estructurada no asegura un software bien hecho, pero aumenta considerablemente las probabilidades de éxito, por el contrario, una base de datos mal estructurada asegura un software mal hecho.

Su uso es específicamente el almacenamiento de datos que los enlaza en una unidad lógica con los metadatos esenciales para su debido procedimiento; útiles para proporcionar de una manera más rápida lo que se desea consultar en casos donde se maneja grandes ficheros y segura al mostrar información adecuada estableciendo niveles de permisos para personas o programas los cuales puedan acceder a la información.

## <span id="page-34-1"></span>**2.5 Dominio Web**

"Dominio web también conocido como domain en inglés, es una dirección o nombre alfanumérico único que se caracteriza por ser fácil de recordar, utilizado para identificar un sitio en internet, ya sea servidor de correo electrónico o un servidor web" (Jiménez Cruz & Gil Orjuela, 2019, p. 29).

"Es la red de identificación vinculada a un grupo de dispositivos conectados a internet" cuyo principal objetivo es identificar las direcciones IP de cada nodo activo para traducirlas "a términos más sencillos de recordar y encontrar. Esta abstracción permite que cualquier servicio pueda ir de un sitio geográfico a otro…, aunque eso suponga una modificación en la dirección IP" (I. García, 2018, párr. 1).

Los dominios nacieron para sustituir las direcciones IP permitiendo a los usuarios de la internet poder encontrar mediante un determinado nombre una dirección electrónica conformada por números, es decir, no es necesario recordar las direcciones numéricas que son las que logran localizar los servicios que se ofrecen en internet y las computadoras.

#### **2.5.1 Tipos de dominio web**

<span id="page-35-0"></span>Los dominios se estructuran de varias secciones separadas por el carácter "." (punto), con palabras que alegan a una jerarquía de niveles siendo estos, primer nivel aquellos que van en el extremo derecho del nombre del dominio, segundo y tercer nivel situados a la izquierda en caso de poseer uno.

#### • **Primer nivel**

Son los que establecen la actividad a la que pertenece la entidad, teniendo dos grupos:

- **Genéricos:** otorgan dominio de manera internacional a personas o empresas a nivel mundial siendo las más conocidas: .com la más popular enfocado a web de carácter comercial, .net para organizaciones relacionadas con internet, .org para organizaciones que tienen fines benéficos, .gov para páginas de gobierno, .edu para instituciones educativas.
- **Geográficos:** otorgan dominio territorial dependiendo de las restricciones y actividades que las empresas tengan en cada país, tales como: .es (España), .de (Alemania), .fr (Francia), .ec (Ecuador), .us (Estados Unidos).
- **Segundo nivel.**
Son aquellos que se centran en el nombre, abreviatura o sigla del nombre de la entidad que va en la parte izquierda de los dominios de primer nivel. Si se trata de un dominio genérico las normas administrativas son mínimos, al contrario, en dominios geográficos suele ser más exigente.

#### • **Tercer Nivel:**

Se llama así a cualquier nombre de dominio que tenga registrado un domino de segundo nivel.

#### **2.6 Alojamiento Web.**

"El concepto de hosting web hace referencia a un servicio donde un [proveedor](https://www.economiasimple.net/glosario/proveedores) alquila al cliente un servidor conectado a internet, en donde se alojan diferentes clases de ficheros para que pueda acceder a través de ellos mediante internet" (I. García, 2018).

Se relaciona al espacio físico del servidor en internet donde se aloja una página web, sitio web, archivos, sistema. Estos espacios se pueden comprar o alquilar dependiendo de la magnitud del proyecto o empresa.

#### **2.6.1 Tipos de alojamiento web**

Existen diferentes tipos de alojamiento web dependiendo del proyecto que se esté llevando a cabo, entre estas opciones tenemos:

- **Alojamiento gratuito:** es muy limitado en comparación al alojamiento de pago, introducen publicidad en los sitios web y cuentan con un espacio y tráfico limitado.
- **Alojamiento compartido:** opción muy viable para pequeños y medianos clientes, ya que es muy económico por la cantidad de clientes que se pueden alojar en un mismo servidor gracias a la configuración del servidor web.
- **Alojamiento de imágenes:** servicio por lo general de forma gratuita para guardar imágenes en internet a cambio de publicidad en la página web.
- **Alojamiento revendedor:** dirigidos para grandes clientes o personas que venden servicio de alojamiento web a terceras personas, ofrecen gran cantidad de espacio y dominios para cada una de las cuentas.
- Servidores virtuales (VPS): enfocados para empresas de diseño y programación web, la empresa ofrece el control de una computadora no compartida mediante una máquina virtual que administra varios dominios y programas que se ejecutan en el servidor de una manera fácil y económica.
- **Servidores dedicados:** computadora alquilada o comprada con fines de prestar servicios dedicados, generalmente alojamiento web. A diferencia del alojamiento compartido donde varias personas compartían un número determinado de clientes, aquí solo uno utiliza los servicios contratado.
- **Colocación (housing):** se alquila o se vende a un cliente espacio físico de un centro de datos para que este pueda colocar su propio equipo y elija el servidor, la empresa proveedora le da corriente y conexión a internet.
- **Alojamiento web en la nube:** se maneja bajo el concepto en donde varias máquinas actúan como si fueran una conectadas a un grupo de medios de almacenamiento teniendo como ventaja mayores recursos que el alojamiento tradicional. La seguridad está garantizada puesto que se manejan varios servidores envés de uno, eliminando así la limitación física dando paso a crecimiento en tiempo real.

# **CAPÍTULO III METODOLOGÍA Y RESULTADOS**

El propósito de este capítulo es especificar la metodología que se va a utilizar en el levantamiento de información, con el propósito de percatarse de los diferentes puntos de vista del personal de trabajo implicado, las expectativas que se manifiestan en el transcurso del desarrollo de la herramienta y así poder solventar las necesidades detectadas y compensarlas por medio de una herramienta tecnológica.

### **3.1 Metodología de la Investigación**

El actual trabajo de titulación está enfocado en resolver un problema en concreto, mejorar el control de ingresos y egresos por medio de una herramienta tecnológica la cual permita también poder reservar habitaciones en línea, obteniendo las bases necesarias para realizar el proyecto disponiendo de la total integridad en la recolección de sus datos como punto de partida. Establecer pertinentemente el tipo de investigación que se va a aplicar determinará una dirección óptima en el transcurso del desarrollo de la herramienta, ya que se dan las normas necesarias de un sistema a seguir conforme al propósito y metas a conseguir. Actualmente hay un catálogo numeroso de metodologías que se encuentran al alcance del investigador en donde cada una de estar cuenta con herramientas que se acogen a la problemática que se desea resolver.

#### **3.1.1 Enfoque y tipo de investigación**

Según Hernández Sampieri et al. (2014) "la investigación es un conjunto de procesos sistemáticos, críticos y empíricos que se aplican al estudio de un fenómeno". Se puede llegar a concluir que la investigación es un método significativo para la recolección de datos esenciales en la elaboración de la herramienta del problema a resolver y encontrar así una óptima función para los progresos ante una problemática.

En este trabajo de titulación se escogió utilizar enfoque cualitativo el cual según Sanfeliciano (2018) "los estudios cualitativos no siguen un proceso rígido y secuencial. Estos pueden desarrollar preguntas e hipótesis antes, durante o después de la recolección y análisis de datos. Se basa en un método indagatorio o exploratorio, para afinar las preguntas de investigación o proponer nuevas preguntas en relación con la cuestión de estudio". Se puede deducir respecto a este enfoque que se consigue averiguar el comportamiento de los beneficiarios en las diferentes acciones en las que están involucradas, ya sea las diferentes técnicas o métodos que emplean para resolver las obligaciones relacionadas con la tarea que están realizando.

Por lo general desde la perspectiva metodológica, la investigación cualitativa utiliza diversas técnicas para la recopilación y manejo de la investigación que esencialmente no hará práctica de datos estadísticos o numéricos para obtener como deducción una conclusión; por otro lado, esta exploración es descriptiva puesto que está focalizada a proyectar particularidades propias e individuales.

"El diseño no experimental es aquel que se realiza sin manipular deliberadamente variables. Se basa fundamentalmente en la observación de fenómenos tal y como se dan en su contexto natural para después analizarlos" (Dzul Escamilla, 2013). Está dirigida a exponer la información obtenida de manera inalterada, tal y como fueron percibidos, esta forma se la conoce como transeccionales descriptivos según Dzul Ecamilla (2013) es donde "recolectan datos sobre cada una de las categorías, conceptos, variables, contextos y reportan los datos que obtienen".

El propósito de emplear los métodos anteriormente citados tanto el cualitativo descriptivo, nos permitirá tener un punto de comienzo que nos facilita analizar la problemática de este trabajo de titulación para HOSTAL CARACOL, el darse a conocer dará opción a tener un aumento de clientes y una mejor administración de los ingresos y egresos son imprescindibles a través de las peticiones que fueron requeridas, con las herramientas proporcionadas por medio del modelo de investigación, se obtendrá un ideal más realista de los métodos y carencias que tengan, las vivencias y distintos ideales del personal, para mejorar la administración del establecimiento y así se posibilitará entender que requisitos son los que se desea desarrollar e implementar.

#### **3.1.2 Técnicas para obtener información**

Como se explicó recientemente, la investigación descriptiva nos facilita conseguir de manera completa y eficiente información relevante mediante un procedimiento adecuado para poder así solucionar la problemática propuesta, de este

modo se obtiene una perspectiva acerca de las diferentes alternativas opcionales a implementar y el desarrollo de una herramienta para mejorar el control de los ingresos en función de desempeño por parte de los involucrados.

Según el tipo de investigación y la orientación que tiene este trabajo de titulación, donde se emplea la técnica de entrevista se consigue una exploración eficaz relacionada a los requerimientos del establecimiento. Al ser esta una táctica eficiente para la recolección de datos, ya que es de gran ayuda especialmente en comparaciones descriptivas y en fases de recopilación de información en un tema en concreto.

La recopilación de información cuenta con el apoyo del personal administrativo, recepción y limpieza que labora en las instalaciones del Hostal Caracol, con las entrevistas se logra que compartan sus experiencias y opiniones que afrontan en la jornada laboral.

Las entrevistas están dirigidas a los administrados y otra a los empleados del hostal, los mismos que juegan un rol importante para el hostal; las entrevistas están planteadas de manera no estructurada la cual según Forgueiras Bertomeu (2016, p. 3) "se realiza sin un guion previo siguiendo un modelo de conversación entre iguales … supone no sólo obtener respuestas sino también saber que preguntas hacer o no hacer, no hay un guion prefijado sino una serie de temas". Las entrevistas al personal de Hostal Caracol desde el administrador hasta los empleados se enfoca esencialmente en descubrir tanto los intereses que tiene cada persona dentro del negocio, como los requerimientos y opiniones de mejora que facilite el aumento de los ingresos y el correcto control de este de manera periódica por medio de una herramienta tecnológica.

Como resultado final, el planteamiento de esta entrevista proporcionará un entorno calmado, por lo que la persona a entrevistar expondrá en cuanto a lo concerniente, sus experiencias en su desempeño de actividades laborales; así mismo el entrevistador por medio de las respuestas que va documentando procederá a investigar más a fondo lo que considere de vital importancia.

Las preguntas efectuadas al dueño del establecimiento fueron las siguientes:

- **1.** ¿Se encuentra actualmente satisfecho con la forma del control de ingresos y egresos del establecimiento?
- **2.** ¿Cuenta con los respaldos necesarios para poder asegurar un correcto control de ingresos y egresos a lo largo del mes?
- **3.** ¿Considera usted que el uso de la herramienta tecnológica optimizaría el proceso de reservación de habitaciones y logrará un mejor control de ingresos y egresos del establecimiento?

De la misma forma las preguntas efectuadas al administrador del establecimiento HOSTAL CARACOL a continuación:

- 1. ¿Cómo es el proceso actual del control de los ingresos y egresos del establecimiento?
- 2. ¿De qué manera funciona el proceso de reserva de habitaciones para los clientes?
- 3. ¿Cómo es el proceso de cancelación de reservas de habitaciones en caso de no presentarse?
- 4. ¿En el transcurso de sus funciones ha presenciado alguna inconsistencia en cuanto al historial de ingresos y egresos efectuados periódicamente?
- 5. Según su experiencia ¿cree usted que el proceso del control de ingresos y egresos se realiza correctamente de acuerdo con el tipo de negocio que es?
- 6. ¿Durante el tiempo que ha estado a cargo de la administración, ha considerado alguna variante de mejora para el establecimiento en cuanto a tecnología se refiere?
- 7. ¿Considera que una implementación de una aplicación tecnológica seria relevante a la hora de realizar las reservas y el control de los ingresos y egresos?
- 8. ¿Cuenta con los recursos económicos para poder implementar una aplicación web que ayude a mejorar los ingresos y egresos del establecimiento?
- 9. Al implementarse el sistema de control de ingresos y egresos, y reserva de habitaciones ¿Qué otros requerimientos considerarían importante?

Por otra parte, la entrevista efectuada al personal de recepción y aseo fue la siguiente:

- 1. ¿Hace uso frecuente de internet ya sea en dispositivo móvil o computadora de escritorio?
- 2. ¿De qué manera usted tiene conocimiento de qué habitaciones tienen reserva y cuales ya fueron desocupadas?
- 3. ¿De qué manera usted tiene conocimiento de qué habitaciones ya fueron desocupadas?
- 4. ¿Cuál es el proceso que debe llevar para registrar los ingresos y egresos que se realizan a lo largo de la jornada laboral?
- 5. ¿Considera usted que el uso de una aplicación web, que ofrece información acerca de las habitaciones, le facilite el registro de los ingresos y egresos de una manera más ordenada?

#### **3.2 Metodología de Desarrollo**

Para la elaboración de un mejor manejo de procesos es indispensable estandarizar estos mismos para que se tenga como propósito en común una proyección de calidad que abarque todos los requisitos y al mismo tiempo le genere interés al navegante; tal como se estipuló en los anteriores capítulos, el empleo de herramientas tecnológicas para la elaboración de la aplicación web es necesaria y así poner en marcha la solución a dicha problemática a ocuparse, empleando lenguajes de programación como sean necesarios y conforme a los requisitos de este trabajo de titulación es indispensable para lograr los objetivos establecidos.

Según Rivas et al. (2015) metodología es "conjunto de métodos coherentes y relacionados por unos principios comunes vinculados a la acción de crear, fabricar, actualizar o modificar software".

Antes de enfocarnos en la metodología de desarrollo a aplicar, abordaremos los mecanismos a emplear de desarrollo; en esta situación para la aplicación web informativa, reserva de hospedaje y controles de ingresos y egresos en Hostal Caracol se empleó la herramienta tecnológica de lenguaje de programación PHP versión 7, a su vez trabajado con la herramienta Adobe Dreamweaver cs6, con base de datos Mysql y servidor web Apache según lo ofrecido por el servicio hosting de la compañía Ascomsa.

#### **3.2.1 Metodología de Desarrollo de Software**

La aceptación del desarrollo de los proyectos de software se debe en gran parte en que cuente con una sólida planificación en sus comienzos y facilite reducir tiempos para que de esta manera se pueda aumentar la calidad con la que se realizan los sistemas. La metodología que se empleó para el desarrollo del sistema web es la metodología de cascada. Winston Royce, en 1970, sugiere un enfoque sistemático y secuencial, disciplinado y basado en análisis, diseño, pruebas y mantenimiento. Al final de cada etapa se reúnen y revisan los documentos para garantizar que se cumplen los requerimientos antes de avanzar a la fase siguiente" (Zumba & León Arreaga, 2018).

El ciclo de vida de esta metodología consta de 5 etapas, las cuales trabajan de forma lineal una tras otra acorde como va finalizando la etapa previa. Estas son:

#### **Análisis y definición de requisitos del software.**

En esta primera etapa se realiza un análisis de las necesidades que tiene el cliente para así poder determinar los requerimientos del software que se va a desarrollar, llegando a un acuerdo final del alcance del producto final entre el cliente y el desarrollador.

Un factor clave para conseguir el éxito del proyecto, es la comunicación que debe tener el desarrollador con el cliente a lo largo del desarrollo de la herramienta.

#### **Diseño del software**

Se describe y se define la estructuración interna del software junto con las relaciones de las entidades que la componen, como resultado se obtiene el Documento de Diseño de Software, en el cual se implica la estructuración relacional general del sistema y la descripción de la función que debe cumplir cada una de sus partes.

#### **Implementación del software**

En esta etapa se programa el diseño establecido en la etapa anterior por medio de la creación de logaritmos y la implementación de estos por medio de un lenguaje de programación.

#### **Verificación del software**

Terminada la fase de implementación se procede a verificar que se haya abarcado toda la lista de requerimientos y que estén funcionando correctamente; la finalidad de esta etapa es extraer información acerca de la calidad de software, en especial acerca de los bugs o defectos que se encuentren para poder mejorar la calidad de este refinando el código.

#### **Instalación y mantenimiento del software**

Una vez comprobado que el software funciona de manera correcta, comienza la última fase, la cual consiste en instalar y darle mantenimiento. Se instala o se libera la herramienta desarrollada en el entorno en el cual se va a utilizar y se comprueba que funciones correctamente; la siguiente parte es destinar recursos o fondos para mantenerlo, el cual consiste en modificarlo luego de ser entregado en una primera versión, ya sea para corregir errores o mejorar el rendimiento o características.

Finalmente, en esta etapa el sistema entra en producción, se realizan las instalaciones necesarias para que el sistema se ponga en funcionamiento, el mantenimiento en este caso se compromete a corregir errores no revelados en etapas precedentes del ciclo de vida, acrecentando los módulos o unidades y darle una mejor calidad e incrementando los servicios del sistema.

Se concluye, la metodología de cascada se acopla perfectamente para proyectos donde los requerimientos están bien definidos y no tienda a grandes cambios, y no menos importante se desee un software que funcione de manera correcta antes que cumplir con un tiempo determinado.

#### **3.3 Análisis de Resultados**

Debido a la entrevista no estructurada que se llevó a cabo con el personal del establecimiento involucrado en la problemática, se concluye que actualmente el proceso de registro de ingresos y egresos del establecimiento carece de integridad y por parte del administrador muestra inseguridad, puesto que en algunas ocasiones se han perdido facturas de gastos que se han realizado, e incluso se ha detectado faltas de ingresos de registros de pasajeros en ciertas horas específicas del día; todo esto le genera preocupación al dueño del hostal.

Por otra parte, se detecta preocupación por parte del administrador y el dueño en la no concretación de reservaciones a lo largo del año, puesto que la competencia hotelera cada día es más reñida, genera una pérdida de ingresos en ciertos meses, reservaciones que en ciertas ocasiones son de grupos grandes por falta de medios de comunicación o de facilitación para reservar. De acuerdo a estos inconvenientes, se considera factible la implementación de una aplicación web de información, reserva y de control de ingresos y egresos que le permita realizar de una manera óptima reservaciones en línea y además controlar de una manera más organizada y controlada por medio de reportes los ingresos y egresos del establecimiento Hostal Caracol.

# **CAPÍTULO IV**

# **DESARROLLO E IMPLEMENTACIÓN DE UNA APLICACIÓN WEB INFORMATIVO, RESERVA DE HOSPEDAJE Y CONTROLES DE INGRESOS Y EGRESOS FINANCIEROS EN HOSTAL CARACOL DEL CANTÓN GENERAL VILLAMIL PLAYAS**

Dentro de las actividades que realiza el establecimiento Hostal Caracol, y con la finalidad de contemplar las necesidades referentes a reservaciones y control de ingresos y egresos, se ha desarrollado una aplicación web que optimice el manejo de estos, como requerimiento en concreto se desea agilizar y obtener un mejor control tanto en las reservaciones como en los ingresos y egresos, proceso que se realizará mediante una aplicación web e información que será guardada para su futura revisión por medio de alojamiento web. El manejo de la información alojada en la aplicación web se considera bajo el contexto del personal implicado o actores principales de la aplicación a usar.

#### **4.1 Objetivo**

Optimizar la reservación de habitaciones y el registro de ingresos y egresos para Hostal Caracol, con la finalidad de obtener control, disponibilidad, integridad y confiabilidad en la información que maneja el establecimiento.

#### **4.2 Responsables**

El responsable directo del uso de la herramienta tecnológica será el administrador del establecimiento, quien será el que tenga acceso a todas las funcionalidades que se le ofrece, mientras que como responsable secundario tenemos al empleado del establecimiento que tendrá acceso a la herramienta, pero con funcionalidades limitadas.

#### **4.3 Actores del sistema**

"Un actor es un clasificador que modela un tipo de rol que juega una entidad que interacciona con el sujeto pero que es externa a él" (García Peñalvo & García Holgado, 2018, p. 13)

La persona o el sistema, identificado como *actor* es quien describe qué o quién debe realizar una actividad a través del sistema; como el sistema puede ser también un componente o una clase, se lo identifica como *tema* (IONOS, 2018).

- Dueño del establecimiento
- Administrador del establecimiento
- Empleado

#### **4.4 Aplicación Web**

Con la finalidad de conseguir un resultado eficaz al requerimiento del establecimiento Hostal Caracol, se presenta muestra la siguiente propuesta tecnológica, después de una íntegra recopilación de información y análisis de estos, dio como producto una herramienta web con propósito específico. Dentro de la distribución de la aplicación web se tiene 5 módulos:

- Reserva.
- Catálogo.
- Ingresos.
- Egresos.
- Informes.

Los mismos que están enfocados a facilitar el proceso de reservaciones y de registrar ingresos y egresos del establecimiento.

Para acceder a la reservación de habitaciones en línea se deberá realizar por medio de la siguiente dirección: [https://www.hostalcaracolplayas.com](https://www.hostalcaracolplayas.com/)

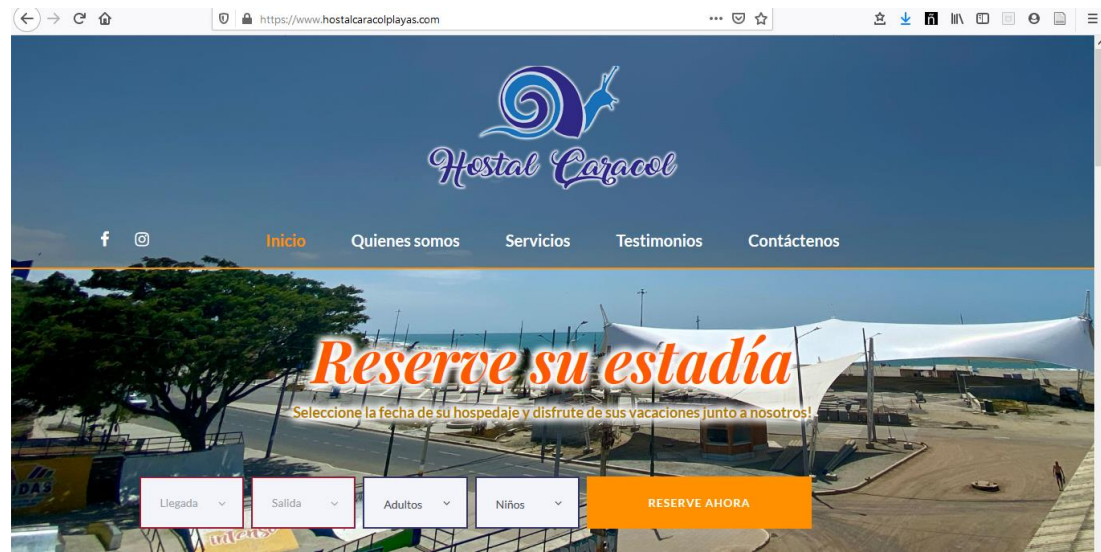

*Figura 1 Reservaciones en línea*

Mientras que, para la acceder a la parte administrativa se deberá ir a la dirección <https://www.hostalcaracolplayas.com/admin> en donde habrá un login que se realizó por medio de un administrador de contenido, el cual nos permite acceder desde cualquier lugar por medio de cualquier dispositivo disponiendo solo de un navegador y una conexión a internet. Se cuenta con dos roles las cuales son:

• Administrador (todas las funcionalidades habilitadas):

Usuario: admin

Contraseña: admin

• Empleado (funcionalidades limitadas):

Usuario: operador

Contraseña: operador

Una vez logueado se tendrá acceso al menú de funcionalidades de control de ingresos y egresos por medio de un panel que constará de opciones: catálogos, ingresos, egresos, informes y cerrar sesión.

### **4.4.1 Módulo de catálogos.**

En catálogos tenemos dos opciones:

• **Tipos de habitaciones:** opción que permitirá modificar el precio de habitaciones y poder generar los reportes de ingresos y egresos mensuales, esto se hizo tomando en consideración en el tipo de temporada alta-baja que se tiene a lo largo del año; así mismo se podrá establecer el número de habitaciones disponibles en caso de no contar con el total de habitaciones para alquilar por tema de mantenimiento o casos de fuerza mayor.

**N CATALOGOS N TIPOS DE HABITACIONES** 

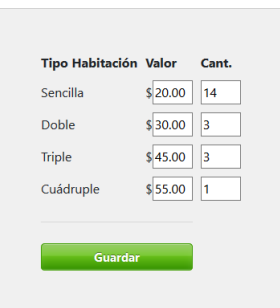

*Figura 2 Registro de Valores por Egresos.*

• **Cuentas de egresos:** creación de las diferentes cuentas de egresos que deberá registrar el establecimiento para poder generar el reporte mensual de ingresos y egresos.

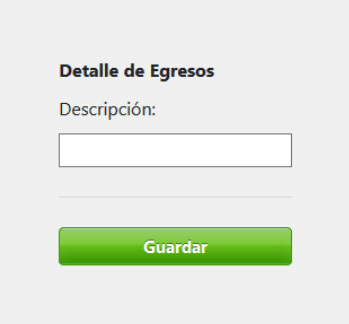

Figura 3 Registro de egresos del establecimiento.

#### **4.4.2 Módulo de ingresos.**

Cuenta con 2 opciones relacionado a los ingresos que se generan:

• Ingresos por reservación en situ.

• Ingresos relacionados por las reservaciones realizadas en la aplicación web.

• **Registro en sitio:** permitirá registrar clientes mediante un formulario para las habitaciones que no se hagan mediante reservación con la finalidad de guardar ese ingreso para generar el registro mensual de ingreso y egreso.

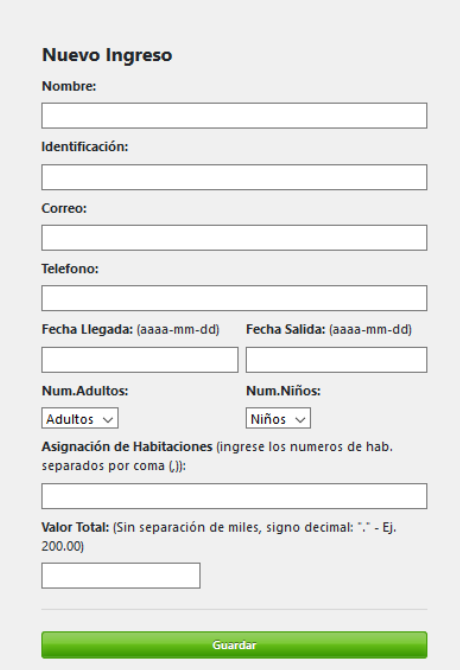

*Figura 4 Registro de ingreso en sitio.*

• **Listado General de Hospedaje:** vista general del estado de reservaciones, aquí se podrá completar la reservación al llenar el registro con el cliente presente el cual se mostrará con botón de color verde, mientras que las reservaciones que se han concretado o las que se han realizado en el sitio tendrán botón de color azul, así mismo se dará cierre al ciclo de ocupación de la habitación para que este pase a estar disponible para una futura reservación u ocupación, una vez finalizada no se tendrá ninguna acción más que realizar.

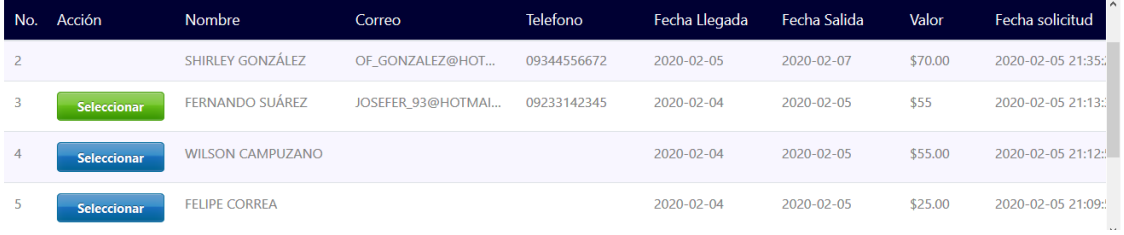

#### **4.4.3 Módulo de egresos.**

Ingresos de los diferentes valores de las cuentas creadas que se deberá registrar para mejor control de los egresos del hostal y poder generar el reporte mensual de egresos

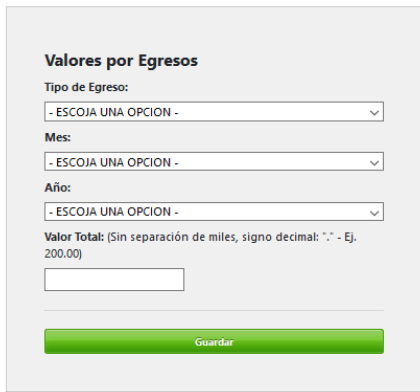

*Figura 6 Registro de Valores por Egresos.*

#### **4.4.4 Módulo de informe de reportes.**

Tenemos la opción de consultar y exportar con opción a Excel los reportes de diferentes rangos de fechas de los ingresos y egresos del establecimiento hostal caracol.

| Reporte de Ingresos y Egresos      |  |  |  |
|------------------------------------|--|--|--|
|                                    |  |  |  |
| \$35.00<br>Hospedaie 2020-01-15    |  |  |  |
| \$45.00<br>Hospedaje 2020-02-01    |  |  |  |
| \$70.00<br>Hospedaje 2020-01-20    |  |  |  |
| \$45.00<br>Hospedaje 2020-01-13    |  |  |  |
| \$195.00<br><b>Total Ingresos:</b> |  |  |  |
|                                    |  |  |  |
| \$25.00                            |  |  |  |
| \$25.00<br><b>Total Egresos:</b>   |  |  |  |
|                                    |  |  |  |
| <b>Total General:</b><br>\$170.00  |  |  |  |

*Figura 7 Informe – Reporte de Ingresos y Egresos Mensuales.*

Cabe recalcar que cada reporte mensual generado se podrá exportar en formato xls para poder abrir en Excel dando así opción a imprimir o enviarlo mediante correo electrónico.

# **4.5 Herramientas de Desarrollo**

### **4.5.1 Lenguaje de Programación**

En la Tabla 5 se muestran las diferentes características que contribuyeron a la elección de lenguaje de programación conveniente para el desarrollo de la aplicación web.

| <b>Criterios</b>                                                | PHP   | <b>Ruby</b> | <b>ASP.NET</b> |
|-----------------------------------------------------------------|-------|-------------|----------------|
| Open Source                                                     | X     | X           |                |
| Sintaxis similar a otros lenguajes                              | X     |             |                |
| Soporte y Documentación Comunitario                             | X     |             | X              |
| Incorporación y Compatibilidad HTML                             | X     | X           |                |
| Facilidad de aprendizaje                                        | X     | X           | X              |
| Soporte de biblioteca                                           |       |             |                |
| Análisis de Datos                                               | X     |             | X              |
| Fácil Depuración                                                |       | X           |                |
| Ejecución Multiplataforma                                       | X     | X           |                |
| Compatibilidad con desarrollo web como Bootstrap,<br><b>CSS</b> | X     | X           |                |
| Variedad en uso de Frameworks                                   | X     | X           |                |
| Requerimientos mínimos o baja demanda de<br>Hardware            | X     | X           |                |
| Alta disponibilidad de servicios de alojamiento web             | X     |             |                |
| <b>Totales</b>                                                  | 11/12 | 8/12        | 3/12           |

*Tabla 5 Comparación de Lenguajes de programación web disponibles*

Acorde a la observación de los resultados que se obtuvieron en la Tabla 5, se observa que PHP es el lenguaje de programación con más recuento ya que cubre con los criterios que se consideran primordiales para cumplir los requerimientos del sistema a desarrollar. Las razones principales para utilizar este lenguaje de programación son:

- El soporte comunitario es una ventaja muy importante a la hora de programar; PHP ofrece a sus desarrolladores un soporte muy variado: amplio abanico de base de datos el cual nos permite escribir una página web con acceso a una base de datos utilizando simplemente extensiones específicas o cualquiera que admita el estándar de conexión abierta a base de datos por medio de extensión ODBC, soporte para instalación de objetos java y utilizarlos transparentemente como objetos PHP, soporte para comunicarse con otros servicios usando protocolos y soporte para el intercambio de datos complejos.
- Es multiplataforma, PHP puede usarse en los principales sistemas operativos incluido Linux, variantes de Unix (HP-UX, Solaris, OpenBSD), Microsoft Windows, MacOS.
- Además de acoger cualquier servidor web de hoy en día, incluyendo Apache, IIS, y muchos más, se puede utilizar programación por

procedimientos u orientada a objetos, dando más herramientas para poder desarrollar código de programación ya que no está limitado a generar HTML.

Acorde a los criterios y los puntos descritos anteriormente se puede deducir que PHP es la principal y mejor alternativa para llevar a cabo el desarrollo del sistema web informativo, reserva de hospedaje y controles de ingresos y egresos en Hostal Caracol, a causa de su bajo requerimiento de hardware para la puesta de funcionamiento del sistema, sencillez de uso, aprendizaje y manejo de información.

#### **4.5.2 Base De Datos**

Para contemplar la implementación de un sistema web informativo, controles de ingresos y egresos, el cual tiene incluido la reservación de hospedaje, la conservación, integridad y calidad de datos es sección fundamental en la estructura de producción del sistema.

"Un Sistema Gestor de Base de Datos o Data Base Management System es un sistema que permite la creación, gestión y administración de bases de datos, así como la elección y manejo de las estructuras necesarias para el almacenamiento y búsqueda de información del modo más eficiente posible" (Marín, 2019), facilitando interactuar con la base de datos una vez ya establecida mediante la generación de scripts para complementar la estructuración y comenzar con el desarrollo del programa.

| <b>Criterios</b>                                     | <b>MySQL</b> | <b>SQL</b><br><b>Server</b> | <b>Oracle</b>                |
|------------------------------------------------------|--------------|-----------------------------|------------------------------|
| Open Source                                          | X            |                             |                              |
| Documentación y Soporte                              | X            | X                           | X                            |
| Escalable                                            | X            | X                           | X                            |
| Requerimientos mínimos o baja demanda de<br>Hardware | X            |                             |                              |
| Entorno Gráfico                                      | X            | X                           | X                            |
| Seguridades Incorporadas                             | X            | X                           | X                            |
| Instalaciones y Configuraciones rápidas y sencillas  | X            |                             | $\qquad \qquad \blacksquare$ |
| Alta concurrencia y volumen de datos                 |              | X                           | X                            |
| <b>Totales</b>                                       | 7/8          | 5/8                         | 5/8                          |

*Tabla 6 Comparación de Sistemas de Gestión de Base de datos*

Acorde a la observación de los resultados que se obtuvieron en la Tabla 6, se observa que el Sistema de Gestión de Base de Datos con más recuento es MySql, teniendo como característica valiosa requerimientos mínimos o de baja demanda de hardware, este criterio es esencial ya que el establecimiento de hospedaje de momento no cuenta con hardware a disposición y desea de preferencia adquirir lo menor posible tales equipos.

MySQL es un sistema gestor de base de datos multihilo y multiusuario utilizado en gran parte de las páginas web actuales, además de ser el más usado en aplicaciones creadas de software libre. Se consigue bajo una licencia general pública y bajo una licencia empresarial. Es de fácil uso, instalación y configuración generando así un gran rendimiento con soporte multiplataforma y soporte SSL, dejando como desventaja la escalabilidad ya que no trabaja de una manera óptima con bases de datos grandes.

#### **4.5.3 Herramienta de desarrollo para PHP utilizado**

En el presente, cuando se trata de programar algún aplicativo web el empleo de una aplicación acorde a las características necesitadas para la elaboración es muy importante, para que de esta forma no se tenga que restituir cada vez que se logre un avance.

Las aplicaciones tienen un esquema de reutilización del software conformado por componentes y relaciones entre estos, por ejemplo: la abstracción de clases, objetos o componentes que la conforman; además, provee diferentes componentes de conexión a base de datos, como controladores para conexión directa (MySQL, SQL Server, Oracle) o de manera general, mediante el estándar ODBC (Open DataBase Connectivity) (Ortega et al., 2016).

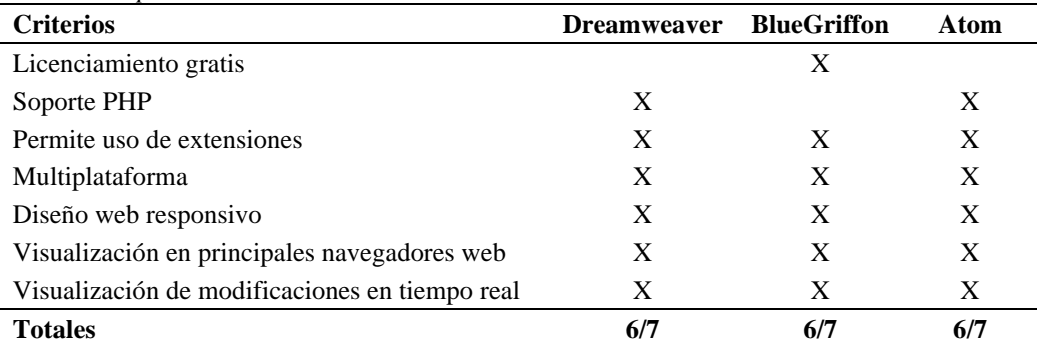

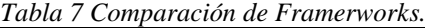

Tomado de Ortega et al. (2016)

El administrador al tener acceso a licencias del software Dreamweaver CS6 por medio de una sociedad a la que pertenece puso a disposición esta herramienta: Esta, al

ser una aplicación para desarrollo web, tener compatibilidad con PHP, hacer uso de rutinas, extensiones, permite diseño web responsivo, se apega a las necesidades y requerimientos para la elaboración del sistema.

# **4.6Proceso De Reservación y Generación de reportes de ingresos y egresos.**

• **Proceso actual.**

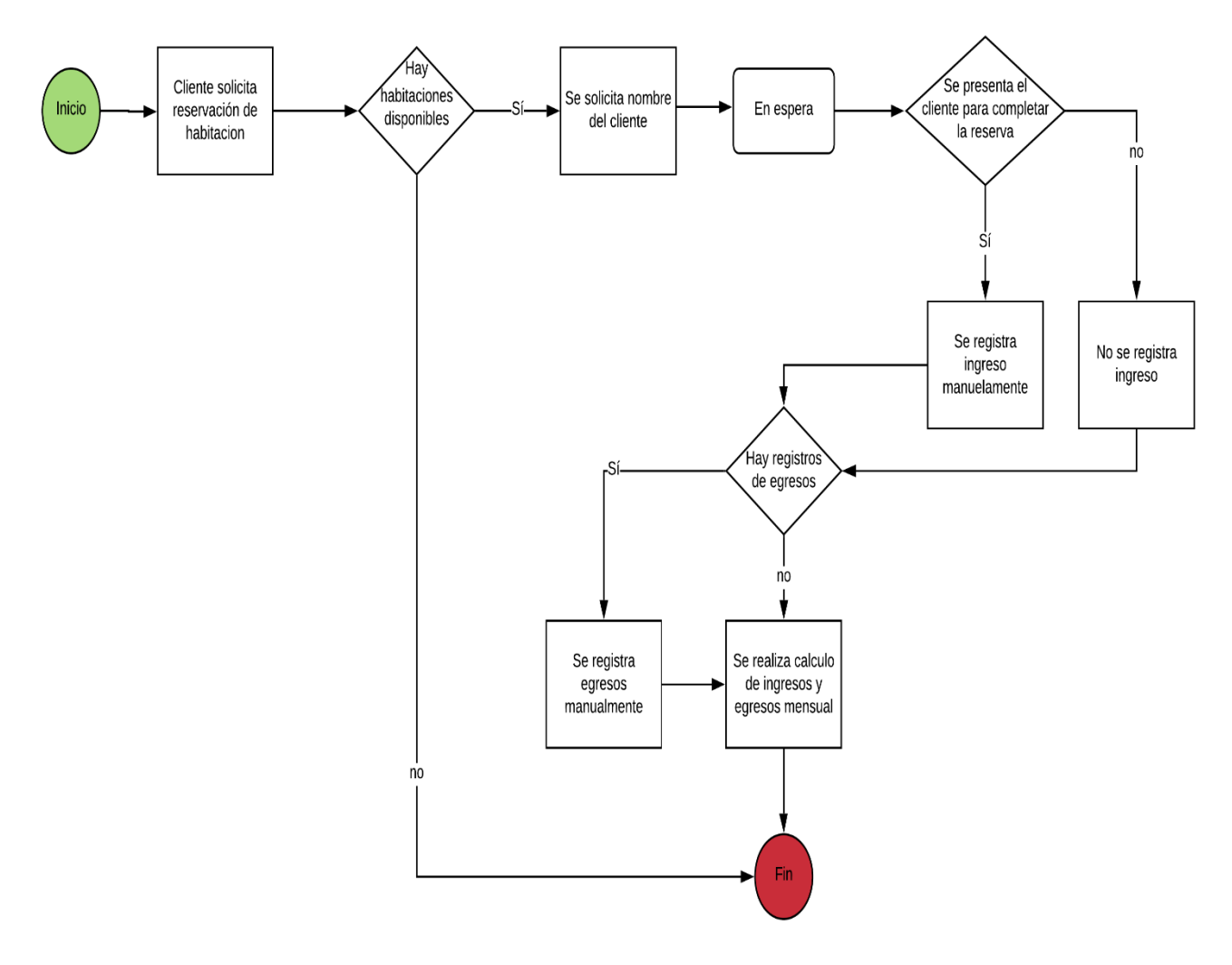

*Figura 8 Proceso actual de gestión de reserva y control de ingresos y egresos.*

#### • **Proceso Propuesto**

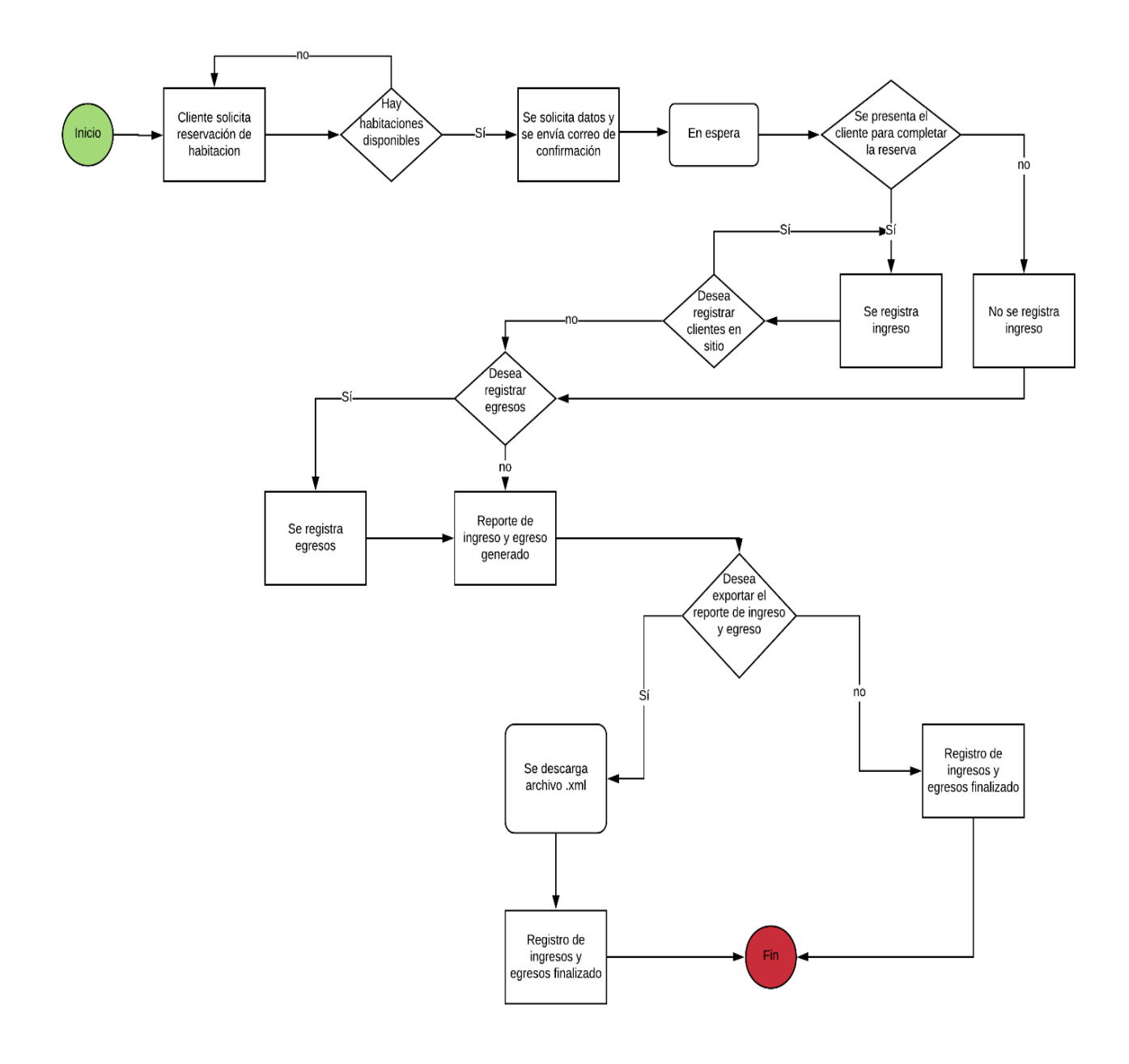

*Figura 9 Proceso propuesto de gestión de reserva y control de ingresos y egresos.*

#### **4.7 Diagrama Casos De Uso**

**4.7.1 Diagrama caso de uso de Administrador (Administrador del establecimiento)** 

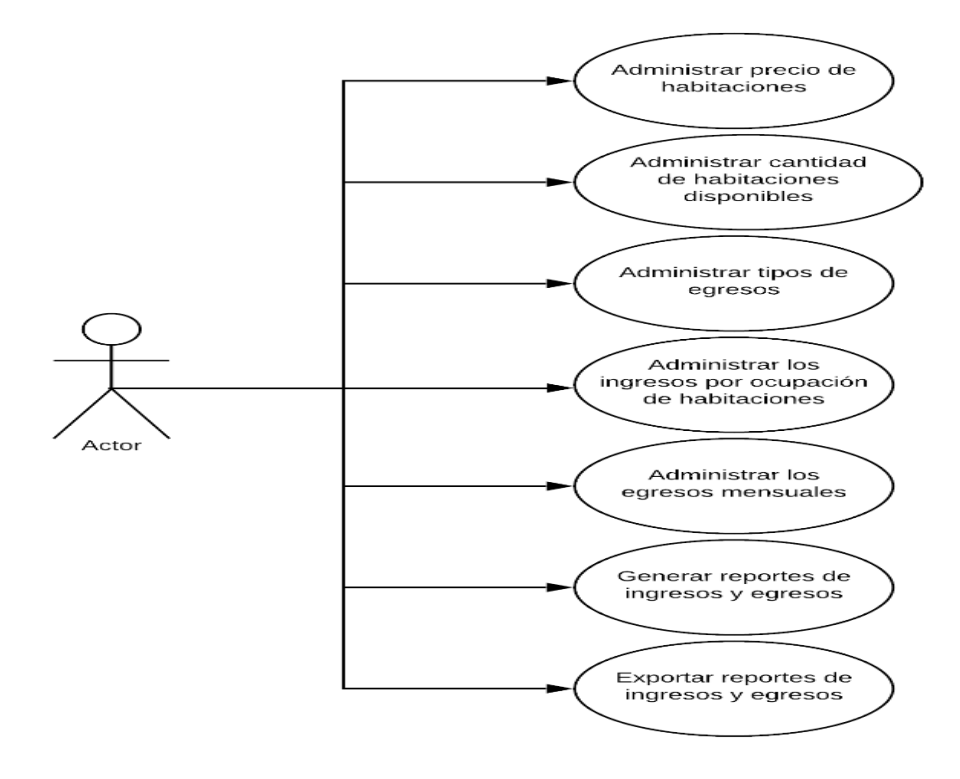

*Figura 10 Administrador Hostal Caracol*

#### **4.7.2 Diagrama Caso de Uso Operador**

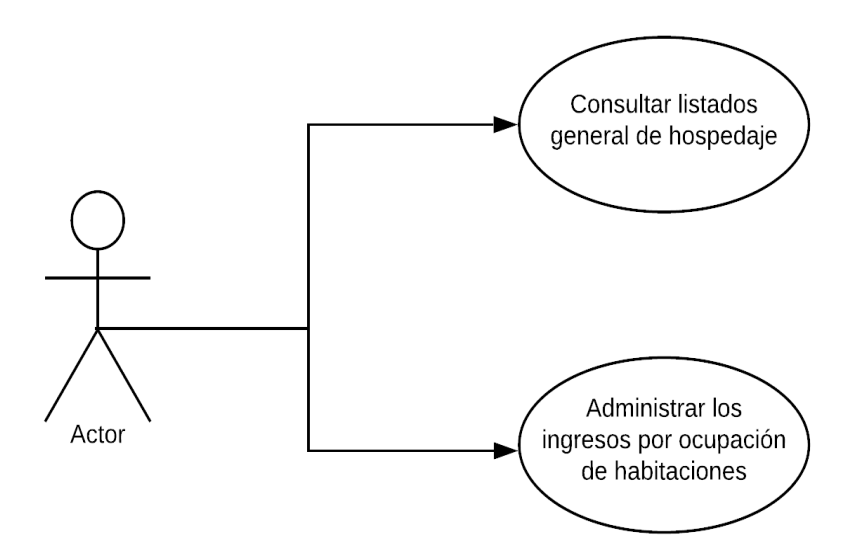

*Figura 11 Diagrama caso de uso Operador Hostal Caracol*

# **4.7.3 Diagrama Caso de Uso Cliente Virtual.**

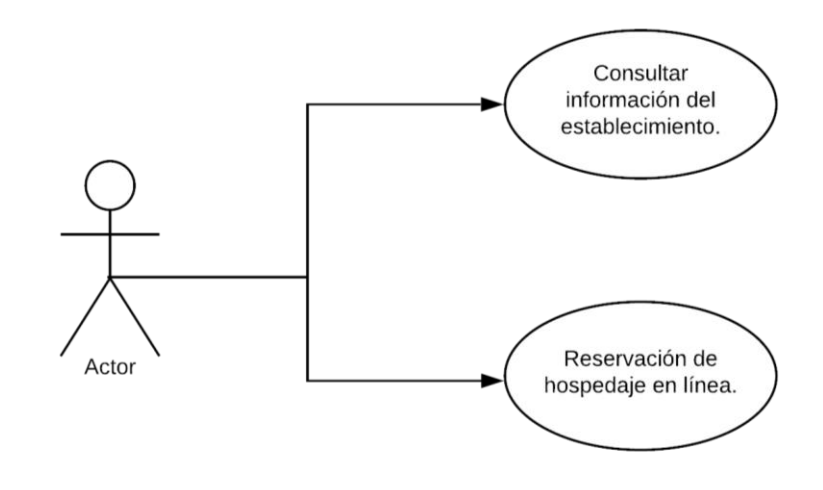

*Figura 12 Diagrama caso de uso Cliente Virtual*

#### **4.8 Modelo Entidad de Relación**

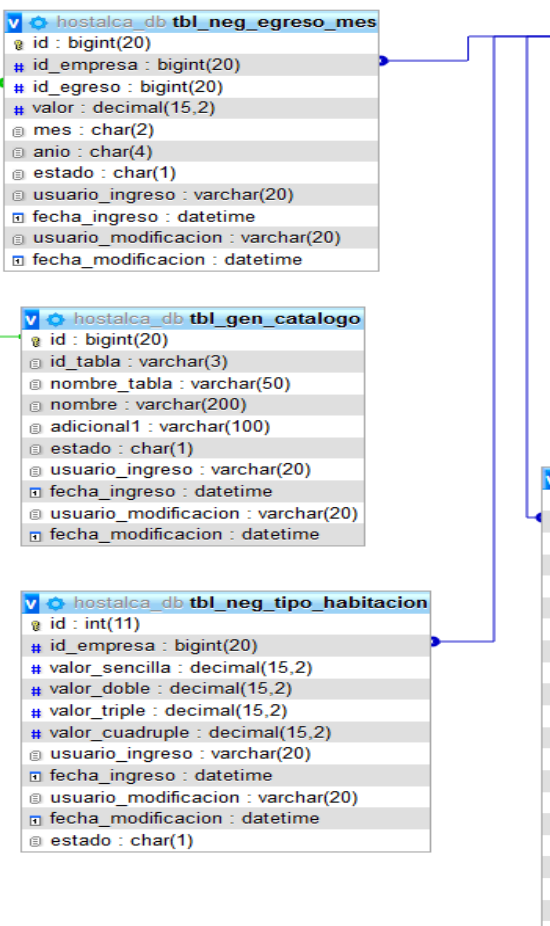

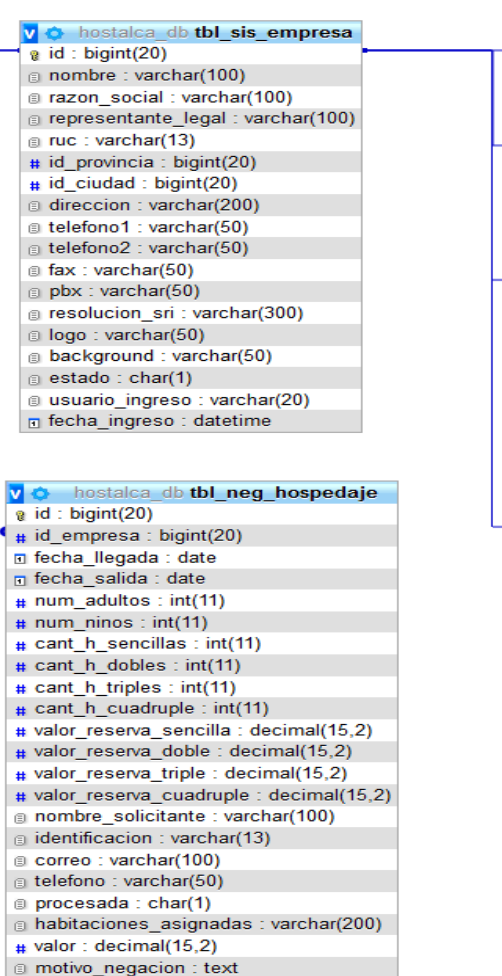

estado: char(1)

a usuario ingreso: varchar(20) n fecha ingreso : datetime a usuario\_modificacion : varchar(20)

n fecha\_modificacion : datetime

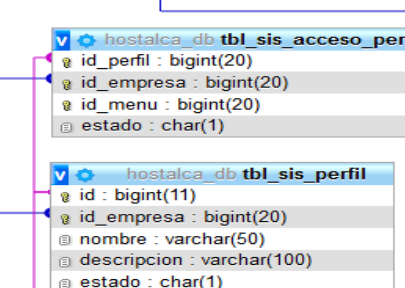

a usuario ingreso: varchar(20)

n fecha modificacion : datetime

a usuario modificacion : varchar(20)

n fecha ingreso : datetime

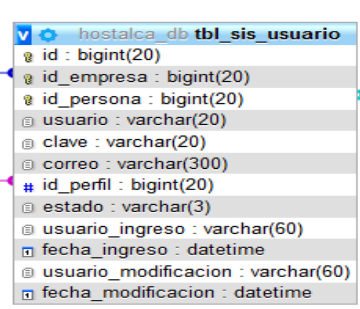

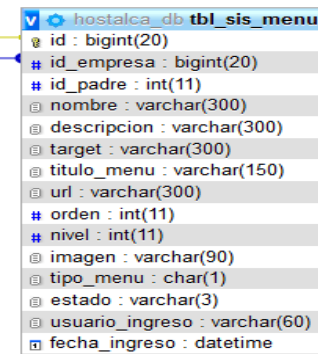

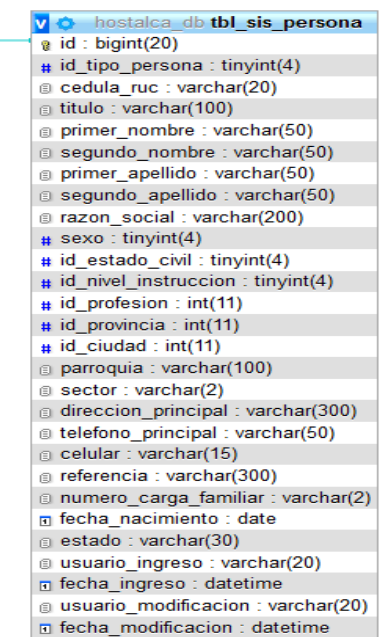

*Figura 13 Modelo entidad de relación Hostal* 

*Caracol*

#### **4.9 Requerimientos Para Su Implementación**

La tecnología demanda de un equivalente físico que conceda el funcionamiento correcto de la herramienta desarrollada, este sistema funcionará tanto como para equipo de escritorio y móvil.

#### **4.9.1 Requerimientos mínimos hardware (desktop)**

El equipo destinado a funcionar como administrador, el cual se localizará de forma permanente en el establecimiento del Hostal Caracol debe disponer de las siguientes características:

- ❖ Monitor de 1600 x 900 de resolución (mínimo).
- ❖ Memoria RAM: 3 GB.
- ❖ Procesador: 2 Núcleos (mínimo).
- ❖ Disco Duro hdd o ssd: 100GB (mínimo).

#### **4.9.2 Requerimientos mínimos hardware (dispositivo inteligente)**

El administrador también podrá acceder a la herramienta desde un smartphone o Tablet de gama media en adelante, dispositivos que deberán contar con memoria RAM de 2GB como mínimo.

#### **4.9.3 Requisitos mínim os de software (desktop y móvil)**

El software que necesitará el equipo desktop para poder hacer uso de la herramienta será:

- ❖ Sistema Operativo (SO): Microsoft Windows 8.1 o versiones superiores.
- ❖ Navegador: Mozilla Firefox, Google Chrome, Microsoft Edge.

En caso de querer acceder por medio de un dispositivo inteligente, este solo requiere un sistema operativo y una app de navegación web para poder acceder a la herramienta correctamente.

#### **4.10 Costos de desarrollo e implementación del producto**

El desarrollo de la herramienta se realizó mediante un conjunto de herramientas las cuales algunas fueron facilitadas ya que se tenía acceso mediante una licencia, mientras que la implementación si tuvo un gasto por inversión de equipo y hosting, de acuerdo al administrador del establecimiento el contrato de internet no se registró como un valor en la inversión puesto que el establecimiento ya contaba con este servicio desde hace tiempo para uso libre de los clientes.

Pese a la implementación, para que la herramienta funcione correctamente ya en producción, es de carácter importante darle el debido seguimiento al uso del sistema, bien sea para darle retroalimentación o aplicarle nuevas funcionalidades al sistema.

Respecto a la capacitación al personal involucrado con el manejo de la herramienta, sea administrativo y operador, se llegó a un acuerdo de una capacitación de 1 hora puesto que las funcionales son pocas y sencillas.

Los valores se especifican de la siguiente manera:

- Costos ahorrados  $\rightarrow$  resaltado.
- Inversión realizada  $\rightarrow$  no resaltado.

| Cantidad                  | Acción                                                                              | <b>Costo Total</b> |
|---------------------------|-------------------------------------------------------------------------------------|--------------------|
| $\overline{l}$            | Desarrollador Web (incluye sistema web<br>informativo y herramienta administrativa) | 850,00             |
| $\overline{2}$            | Licenciamiento de herramienta mensual                                               | 63,00              |
| $\overline{\mathfrak{1}}$ | Contrato de internet                                                                | 40,00              |
|                           | Hosting (anual)                                                                     | 12,00              |
| $\mathcal{I}$             | Dominio (anual)                                                                     | 12,00              |
| 1                         | Certificado SSL (let's encrypty)                                                    | 0,00               |
| 1                         | Equipo de escritorio (desktop)                                                      | 668,75             |
| 2                         | Personal administrativo y operativo                                                 | 30,00              |
|                           | Técnico/Soporte                                                                     | \$40,00            |

*Tabla 8 Costos de desarrollo e implementación (mano de obra)*

#### **4.11 Resultados esperados del aplicativo**

La excelencia de los sistemas y su operatividad es una de las preocupaciones más significativas al momento de proyectar una solución automatizada, se evaluaron aspectos de diseño y arquitectura del sistema, se realizaron validaciones y pruebas en la herramienta tal y como se puede observar en la respectiva sección de apéndice, se espera haber abarcado y cumplido con las expectativas de los requerimientos dados al inicio del proyecto.

### **CONCLUSIONES Y RECOMENDACIONES**

### **Conclusiones**

Acorde a la información examinada y estudiada en esta investigación se pasa a señalar algunas conclusiones y recomendaciones acorde al problema propuesto.

Actualmente estamos en una era en donde los más grandes están presentes por medio de internet, se conoce a nivel mundial plataformas de búsqueda de hospedaje como Trivago, Despegar, Booking, Airbnb, etc. Booking al ser reconocida por su excelencia en reservas hoteleras y Airbnb obteniendo fama de manera exponencial por el alquiler de departamentos son las plataformas más famosas del momento, lo negativo de estos dos para negocios pequeños es la tarifa de comisiones que se llevan al estar presente en dichas plataformas, booking se queda con entre el 15% y 30% mientras que, Airbnb con un 3% a 5% y un valor adicional del 7% reflejado en el precio final.

En la actualidad Hostal Caracol no cuenta con una herramienta que le permita hacer reservaciones de habitaciones, mientras que por otro lado el proceso de registro de sus ingresos y egresos se realiza de manera manual. Al implementar esta herramienta o sistema web se podrá dar a conocer al mundo y le permitirá realizar reservaciones en línea; así como también podrá gestionar las reservas y automatizar los reportes de ingresos y egresos del establecimiento.

Para poder utilizar la herramienta tecnológica es necesario cumplir con los requerimientos de hardware y software mencionados anteriormente. El equipo de escritorio (Desktop) será el medio por el cual el personal en turno pueda acceder a la herramienta ya que estará alojada en un servicio de hosting, dicho equipo se localizará de manera permanente en el establecimiento, adicionalmente también se podrá acceder desde cualquier dispositivo Smartphone que cumpla con las características anteriormente mencionadas.

Así mismo, por lo anteriormente indicado, mediante la investigación se llegó a la decisión de que la base de datos MySql es la que se utilizará para realizar el modelo

entidad/relación y con respecto al desarrollo del sistema se hará uso de Dreamweaver  $CS6.$ 

La implementación del sistema tecnológico dará mayor presencia en el sector hotelero, sirviendo como punto de partida para la implementación de otras herramientas para un futuro.

### **Recomendaciones**

La manipulación de la herramienta debe ser por una persona que tenga conocimientos básicos de manejo de computadora.

Se recomienda que el establecimiento tenga actividad constante en sus redes sociales para ir ganando reconocimiento de su establecimiento, así como también tenga comunicación constante con los clientes por medio de los medios conocidos tales como email o número de celular si lo amerita la situación, es de vital importancia que el establecimiento tenga una respuesta rápida conforme a las dudas o solicitudes de sus clientes.

Se sugiere a futuro aplicar fidelización a los clientes ya sea ofreciéndoles beneficios tales como descuentos o concursos de hospedaje, esto con la finalidad de asegurar que el cliente regrese una próxima vez.

Se debe considerar la alianza con plataformas de reserva para tener una mayor presencia en la internet.

Se recomienda implementar en corto plazo la automatización de la facturación electrónica puesto que este proceso aún se realiza de forma manual, y es un hecho de que todo establecimiento que preste un servicio deberá optar por la facturación electrónica.

A futuro el establecimiento debería implementar el método de pago con uso de tarjetas de crédito.

### **REFERENCIAS BIBLIOGRÁFICAS**

- AHOTEC. (2009). Permisos, Tasas, Contribuciones y otras Obligaciones que deben cumplir los Establecimientos de Alojamiento. AHOTEC.
- ARCSA. (2014). Guía de Requisitos que se requieren para la Obtención del Permiso de Funcionamiento de los Establecimientos sujetos a Vigilancia y Control Sanitario. ARCSA. https://www.controlsanitario.gob.ec/
- dommia. (2019). ¿Qué es ASP? dommia DESIGN STUDIO. https://www.dommia.com/index.php?Page=faqs-detalle&Idioma=es
- Dzul Escamilla, M. (2013). Aplicación básica de los métodos científicos. Diseño noexperimental. Universidad Autónoma de Hidalgo. https://www.uaeh.edu.mx/docencia/VI\_Presentaciones/licenciatura\_en\_merca dotecnia/fundamentos\_de\_metodologia\_investigacion/PRES38.pdf
- Folgueiras Bertomeu, P. (2016). La entrevista. Universidad de Bacelona. http://diposit.ub.edu/dspace/bitstream/2445/99003/1/entrevista%20pf.pdf
- García, I. (2018, enero). ¿Qué es el mercado meta? Emprende Pyme. https://www.emprendepyme.net/que-es-el-mercado-meta.html
- García, I. (2018, enero). ¿Qué es un dominio? Economía Simple. https://www.economiasimple.net/glosario/dominio
- García Peñalvo, F. J., & García Holgado, A. (2018). Fundamentos de la vista de casos de uso. Universidad de Salamanca. https://repositorio.grial.eu/bitstream/grial/1155/1/UML%20-

%20Casos%20de%20uso.pdf

Hernández Sampieri, R., Fernández Collado, C., & Baptista Lucio, P. (2014). Metodología de la investigación (Sexta edición). McGraw-Hill Education.

- INEC. (2013). Encuesta Nacional de Ingresos y Gastos (ENIGHUR) 2011-2012. INEC. https://www.ecuadorencifras.gob.ec//documentos/webinec/Estadisticas\_Sociales/Encuesta\_Nac\_Ingresos\_Gastos\_Hogares\_Urb\_Ru r\_ENIGHU/ENIGHU-2011-2012/EnighurPresentacionRP.pdf
- IONOS. (2018). UML: lenguaje unificado de modelado orientado a objetos—IONOS. Digital Guide IONOS. https://www.ionos.es/digitalguide/paginasweb/desarrollo-web/uml-lenguaje-unificado-de-modelado-orientado-aobjetos/
- Jiménez Cruz, D. S., & Gil Orjuela, Y. F. (2019). Sistema de información web con aplicación móvil para la gestión de la convivencia escolar en el colegio José Martí I.E.D [Monografía para optar por el títuloo de Tecnológo en Sistematización de Datos, Universidad Distrital Francisco José de Caldas]. http://repository.udistrital.edu.co/bitstream/11349/15905/1/GilOrjuelaYimmi Ferney2019.pdf
- Marín, R. (2019, abril). Los gestores de bases de datos (SGBD) más usados. Canal Informática y TICS. https://revistadigital.inesem.es/informatica-y-tics/losgestores-de-bases-de-datos-mas-usados/
- Ministerio de Turismo. (2016). Requisitos para Hostal categoría 1 estrella. https://www.turismo.gob.ec/
- Ortega, D., Guevara, M., & Benavides, J. (2016). Elementary: Un framework de programación web. TELEMATIQUE, 15(2), 144-171. http://ojs.urbe.edu/index.php/telematique/article/view/117

Pérez Porto, J. (2018). Definición de hostal. Definición.de. https://definicion.de/hostal/ Reglamento General de Actividades Turísticas, Pub. L. No. Registro Oficial 726, 3400 Decreto Ejecutivo 43 (2011). https://www.turismo.gob.ec/wpcontent/uploads/2015/04/REGLAMENTO-GENERAL-DE-ACTIVIDADES-TUR%C3%8DSTICAS.pdf

- Raffino, M. E. (2018). Página Web: Concepto, Tipos y Para qué sirve. Concepto.de. https://concepto.de/pagina-web/
- Rivas, C. I., Corona, V. P., Gutriérrez, J. F., & Hernández, L. (2015). Metodologías actuales de desarrollo de software. Revista Tecnología e Innovación, 2(5), 980- 986.
- Rouse, M. (2015, enero). ¿Qué es Base de datos? TechTarget. https://searchdatacenter.techtarget.com/es/definicion/Base-de-datos
- Sanfeliciano, A. (2018, enero). Diseños de investigación: Enfoque cualitativo y cuantitativo. La Mente es Maravillosa. https://lamenteesmaravillosa.com/disenos-de-investigacion-enfoquecualitativo-y-cuantitativo/
- Zumba, J. P., & León Arreaga, C. A. (2018). Evolución de las metodologías y modelos utilizados en el desarrollo de software. INNOVA Research Journal, 3(10), 20- 33. https://doi.org/10.33890/innova.v3.n10.2018.651

# **APÉNDICES**

# **Apéndice A Diccionario de datos**

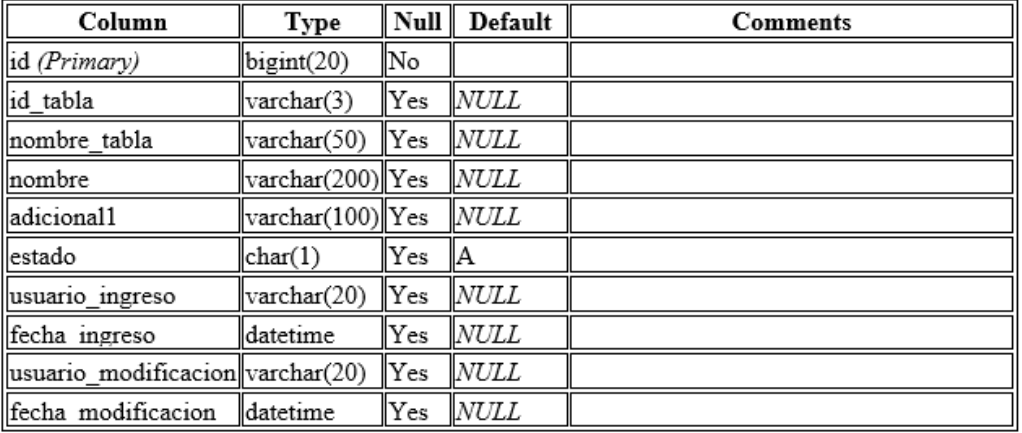

# tbl\_gen\_catalogo

#### Indexes

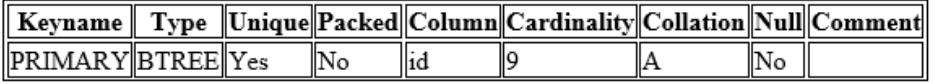

# tbl\_neg\_egreso\_mes

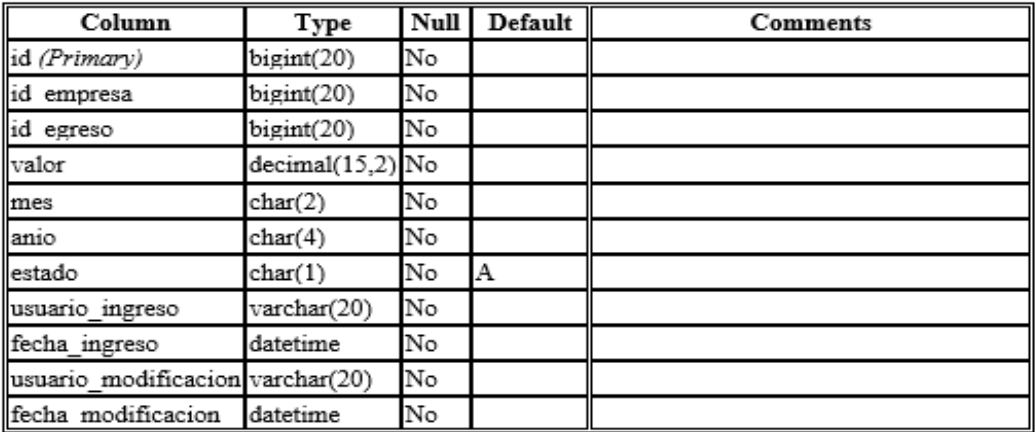

#### Indexes

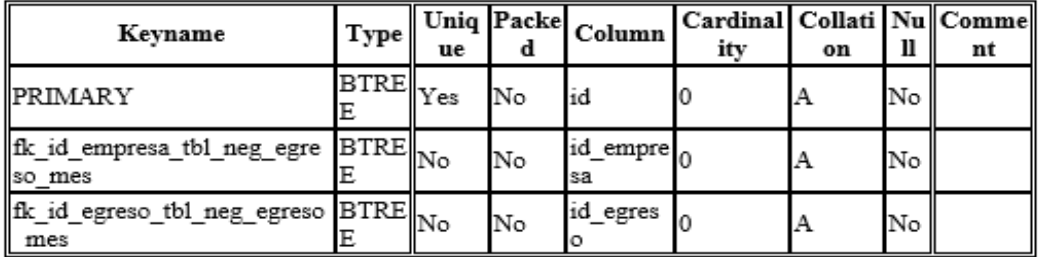

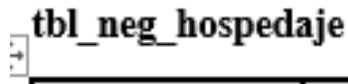

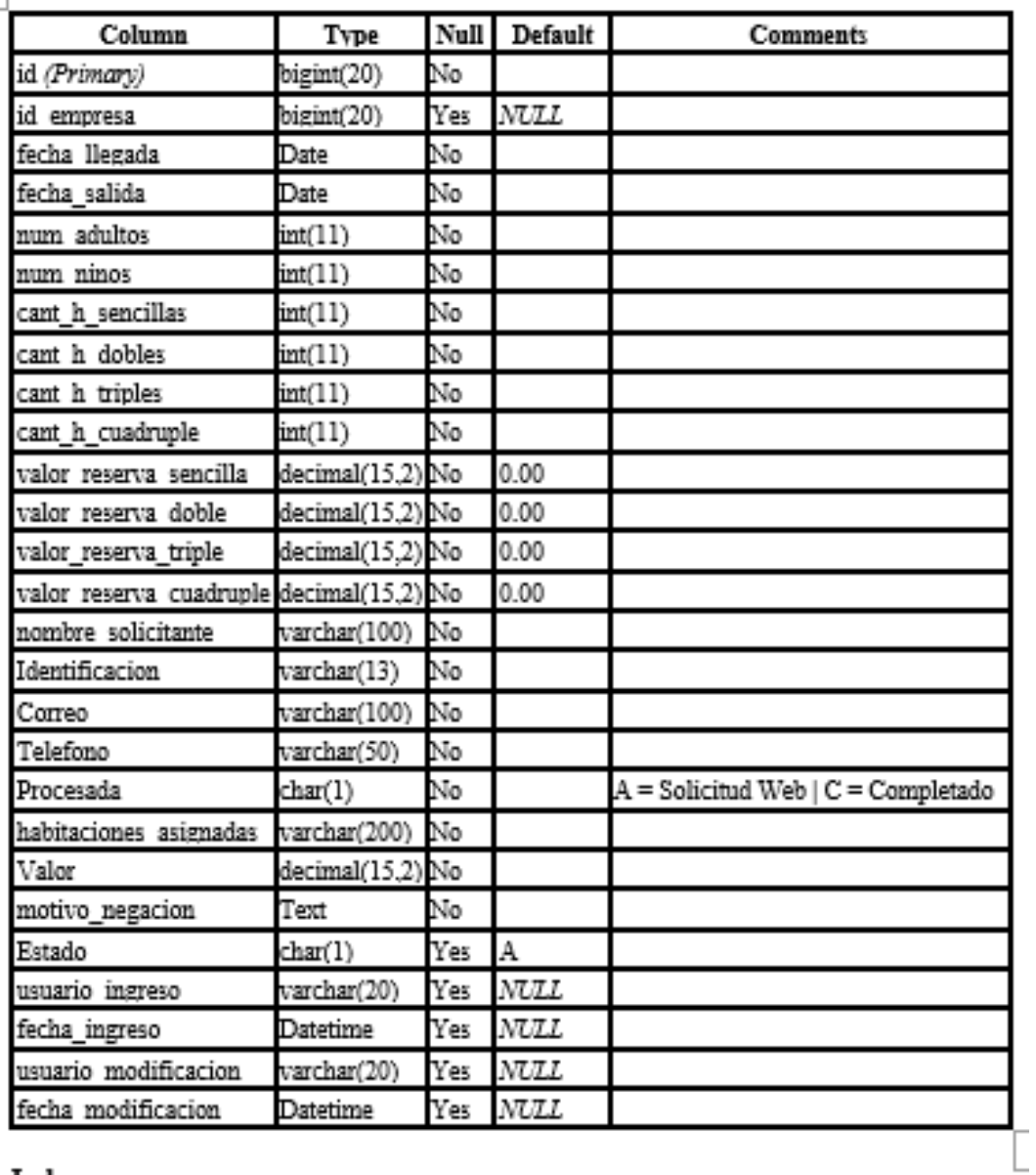

## Indexes

r.

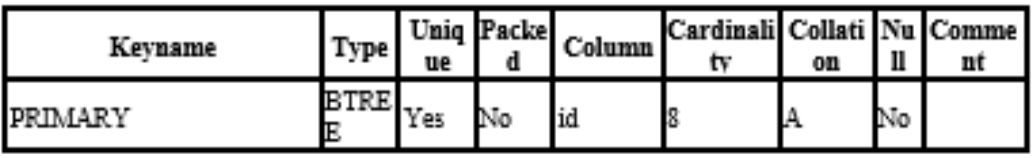

# tbl\_neg\_tipo\_habitacion

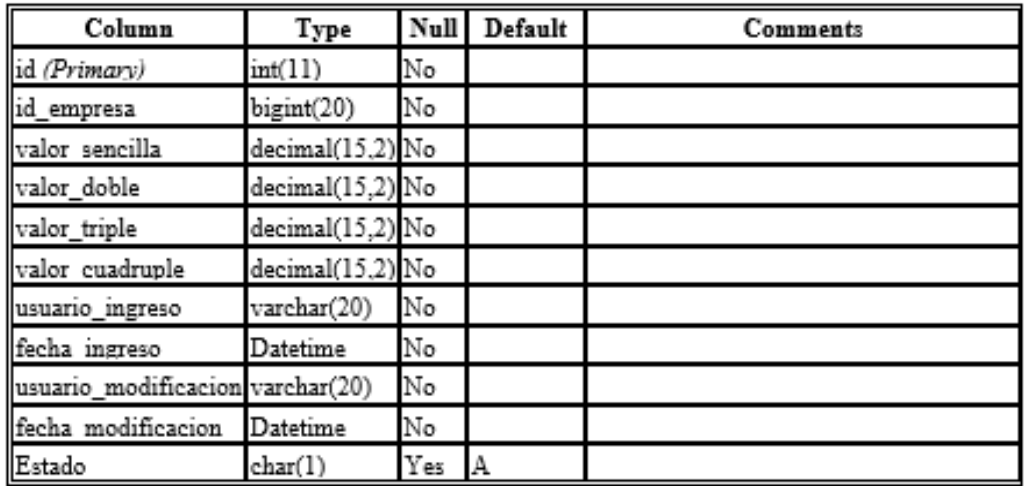

## Indexes

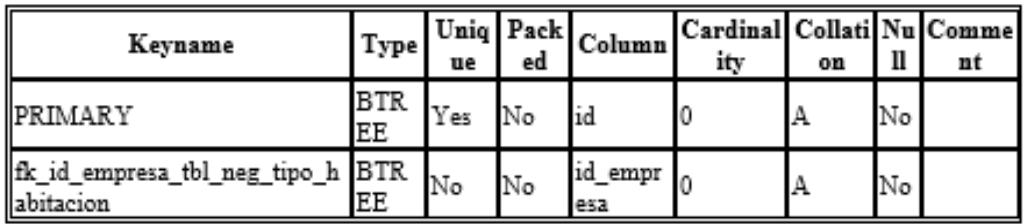

# tbl\_sis\_acceso\_perfil

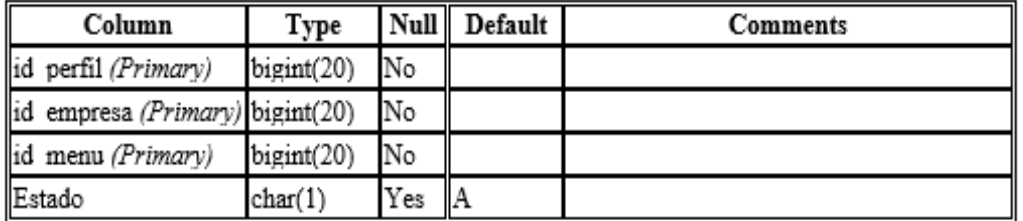

## Indexes

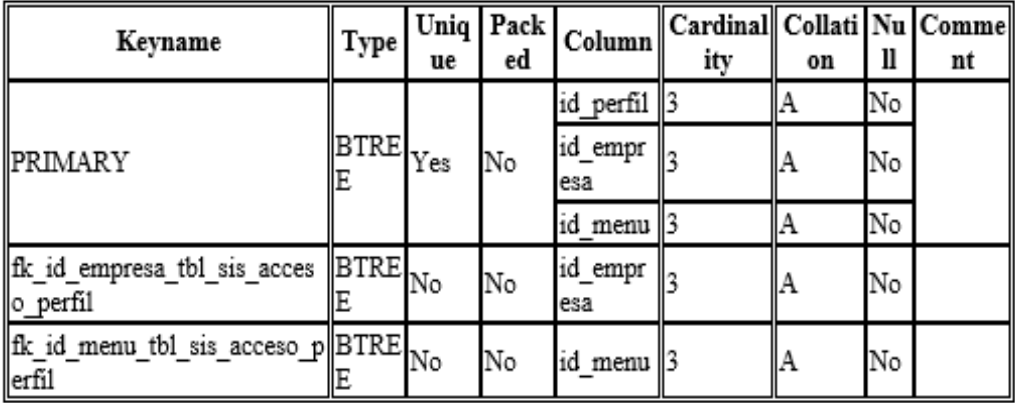
# tbl\_sis\_empresa

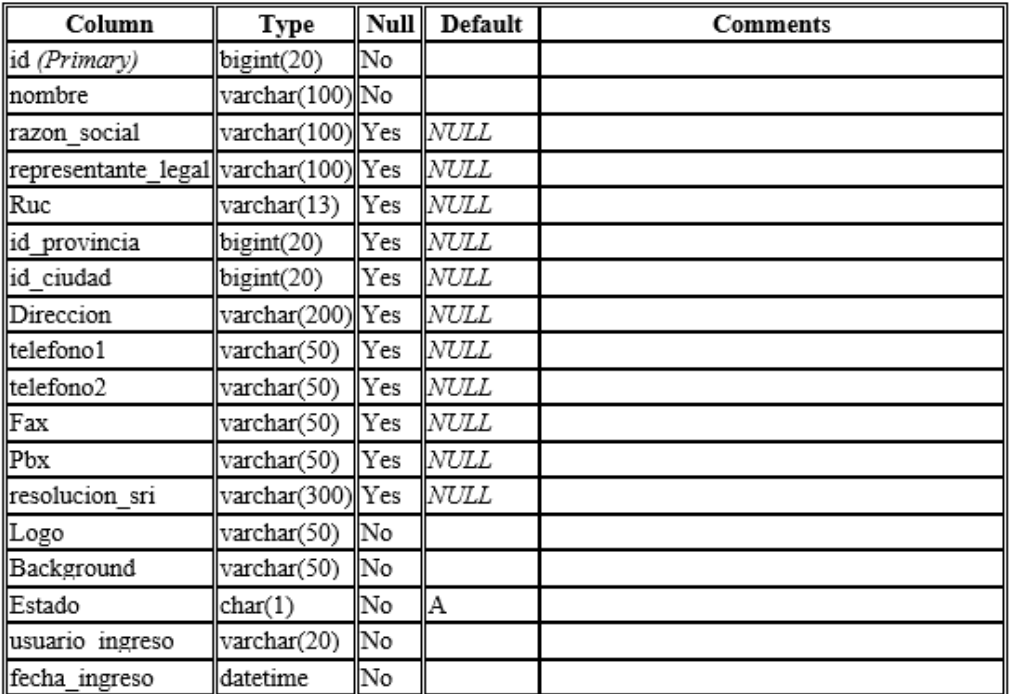

#### Indexes

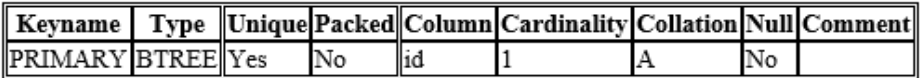

## tbl\_sis\_menu

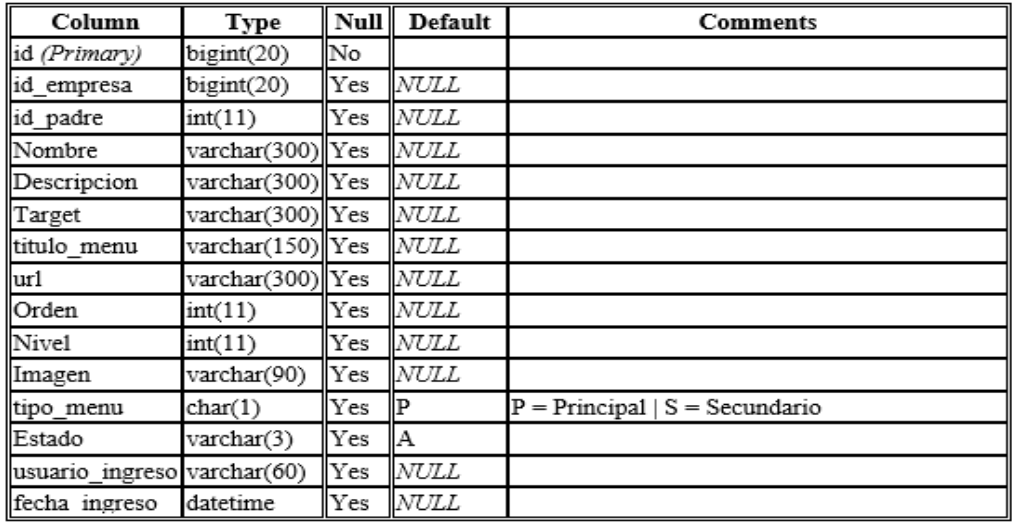

## Indexes

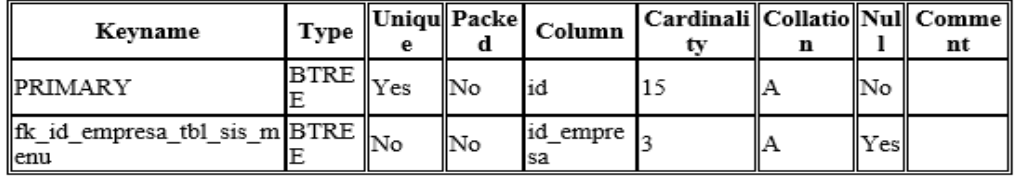

# tbl\_sis\_perfil

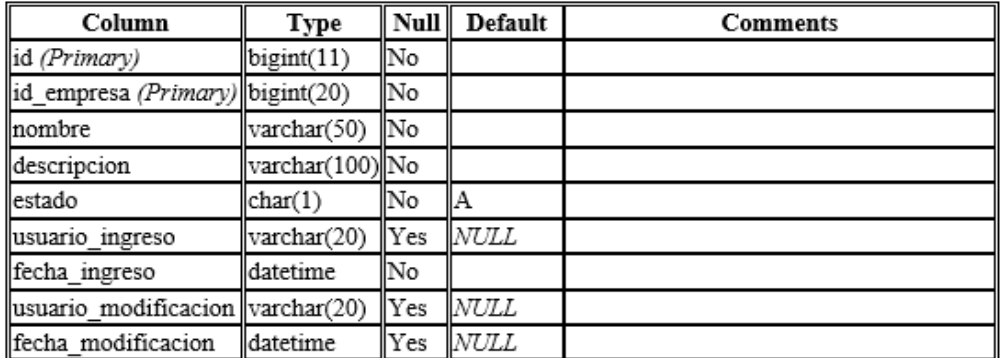

### Indexes

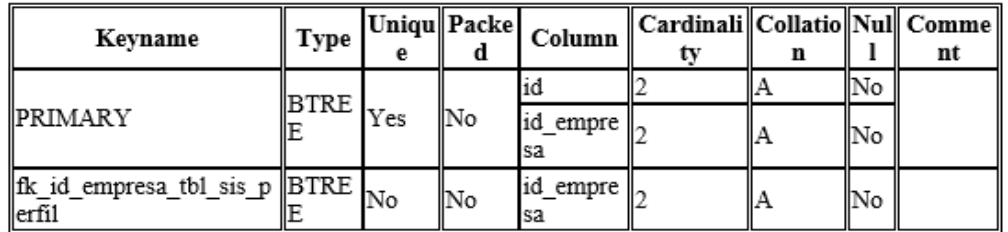

## tbl\_sis\_persona

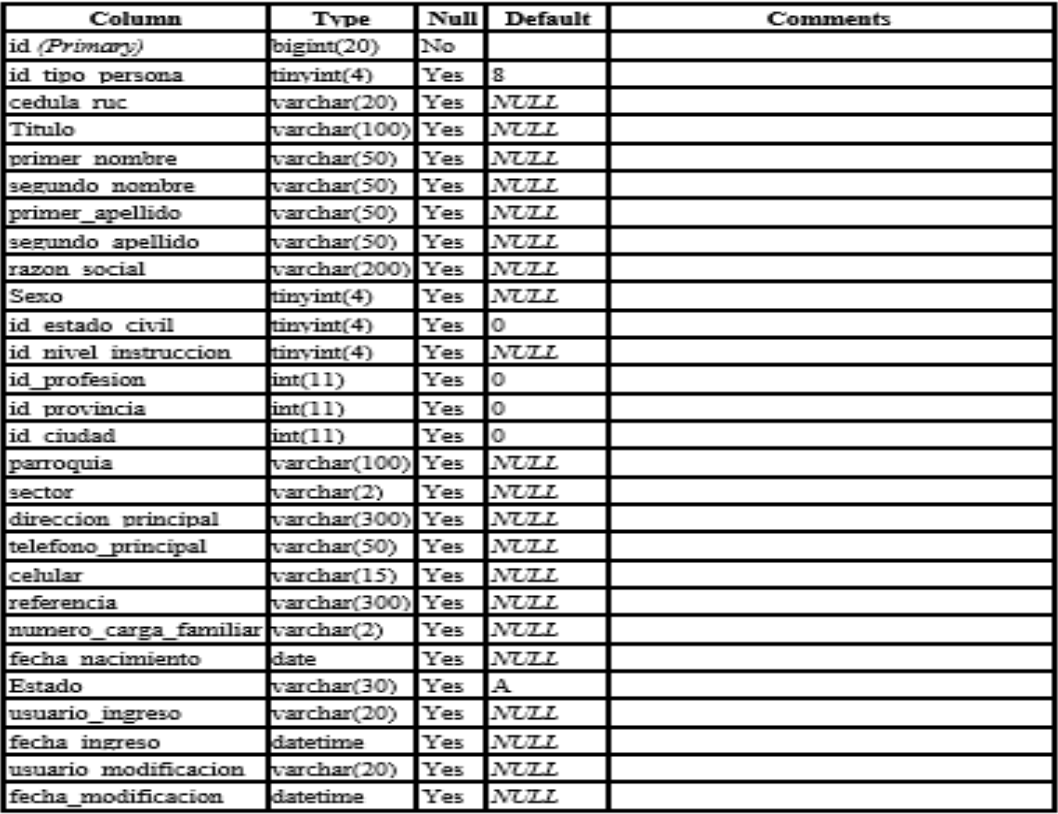

#### Indexes

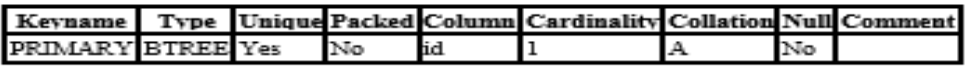

# tbl\_sis\_usuario

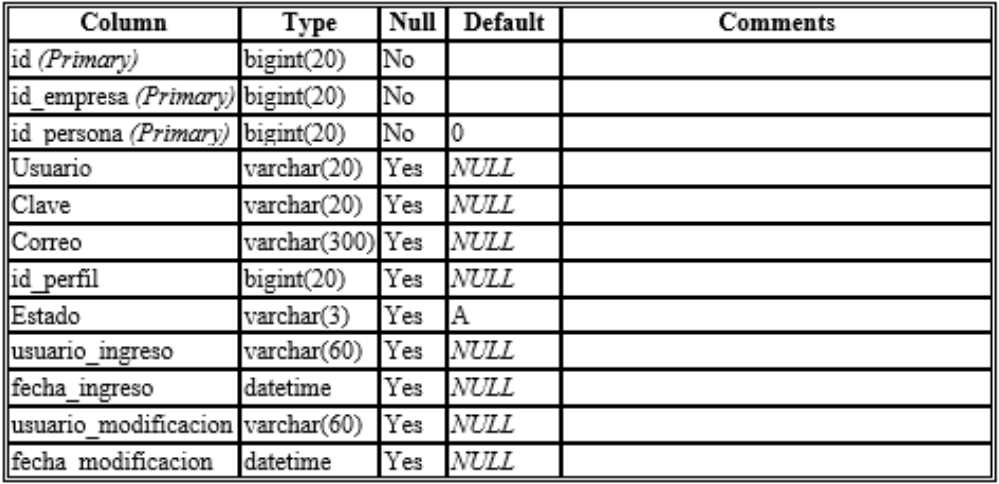

## Indexes

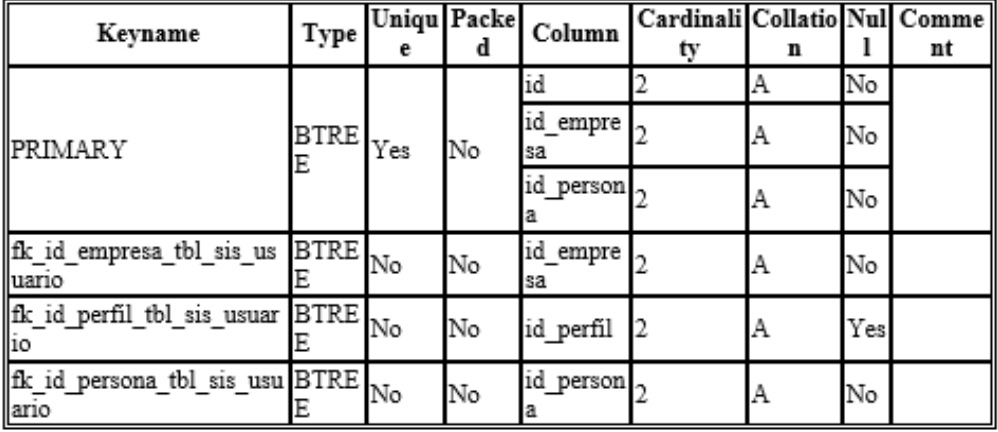

## *Apéndice B Manual de Usuario*

## **Manual Usuario**

El módulo de reserva está enfocado en promocionar el establecimiento con el fin de darse a conocer y ofrecer un servicio con mejor comodidad, así mismo se trata de resolver problemas que se daban al momento de concretar el alquiler de habitaciones y obtener un mejor control.

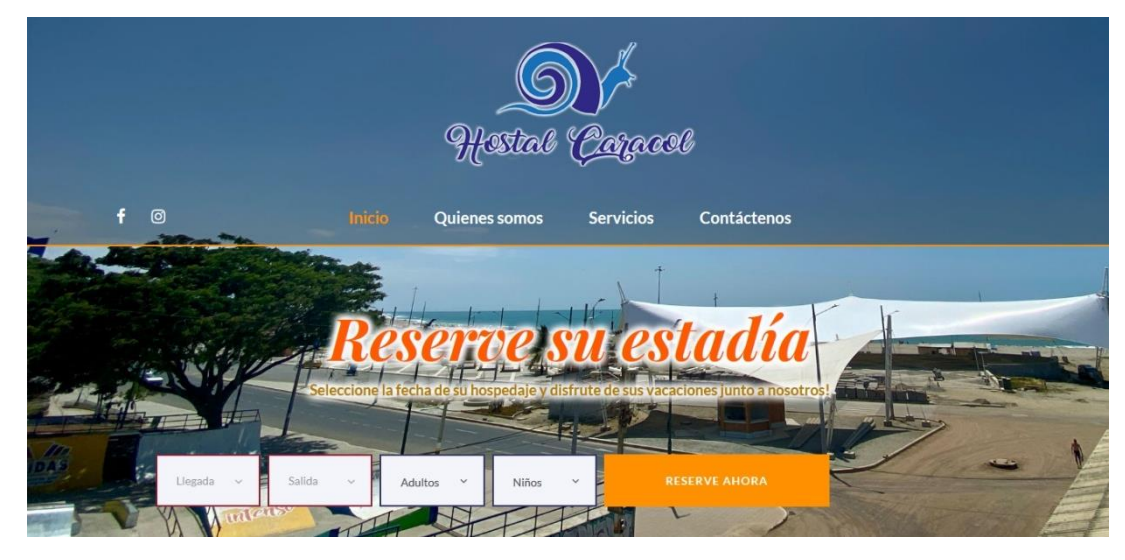

*Figura 14 Módulo de reserva para clientes.*

El cliente podrá enviar solicitud de la reservación de habitaciones por medio de la dirección [www.hostalcaracolplayas.com](http://www.hostalcaracolplayas.com/) desde cualquier parte del mundo a cualquier hora del día, llenando la información que se solicita.

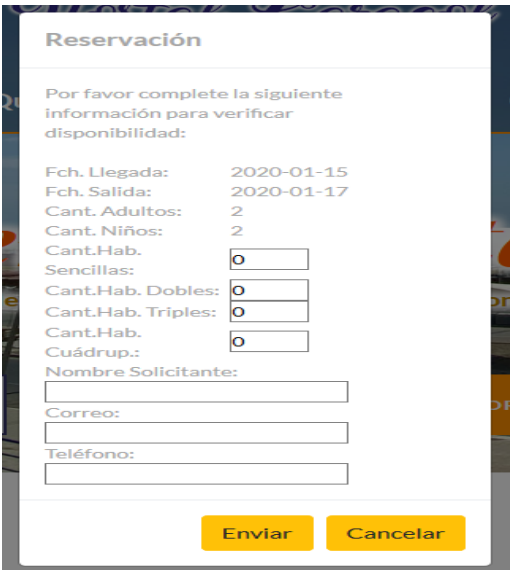

*Figura 15 Módulo de reserva para clientes.*

Dependiendo de la disponibilidad de habitaciones se le confirmará la reservación mediante correo electrónico al cliente o se notificará que no hay disponibilidad.

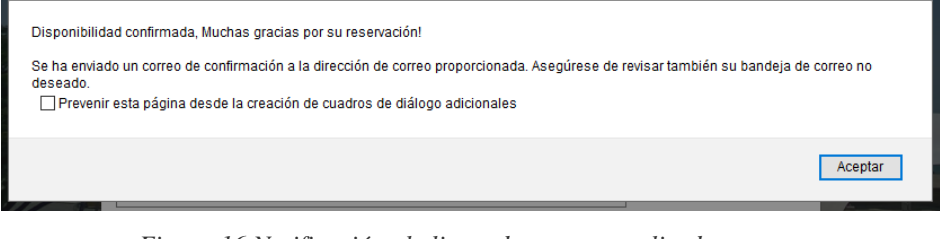

*Figura 16 Notificación al cliente de reserva realizada.*

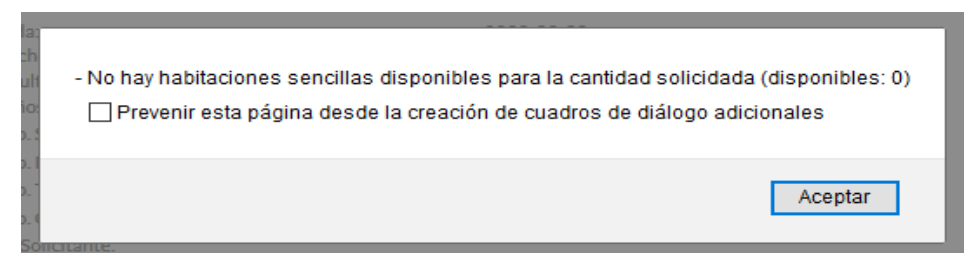

*Figura 17 Notificación de no disponibilidad de habitaciones al cliente.*

Así mismo se notificará al correo electrónico proporcionado por el cliente y del establecimiento las confirmaciones de reservaciones con sus detalles.

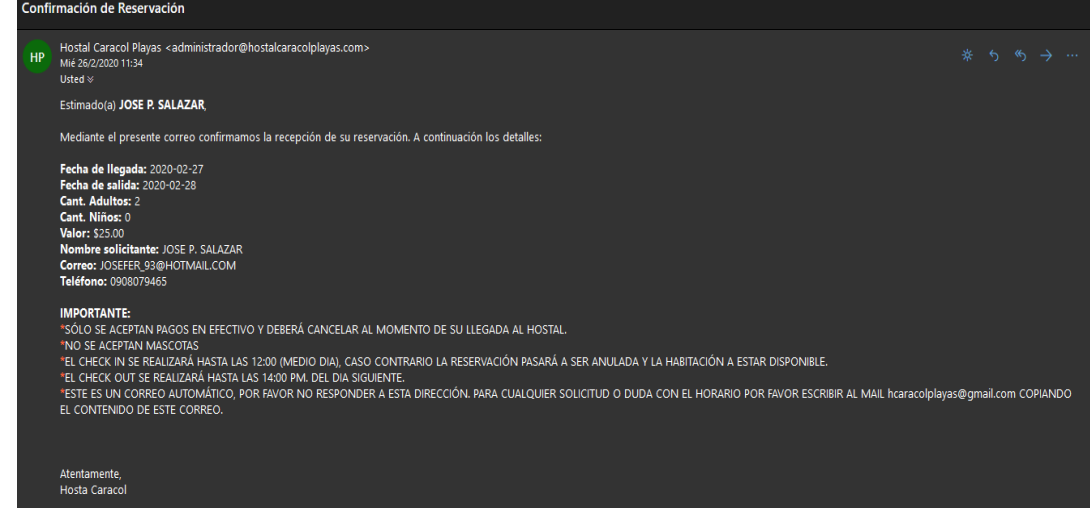

*Figura 18 Mail de confirmación al cliente y establecimiento.*

## **Menú- Pantalla del administrador**

Para acceder al menú administrativo se deberá ingresar a la dirección <https://www.hostalcaracolplayas.com/admin> en donde deberá ingresar usuario y contraseña para tener acceso las cuales son:

• Administrador (todas las funcionalidades habilitadas):

Usuario: admin

Contraseña: admin

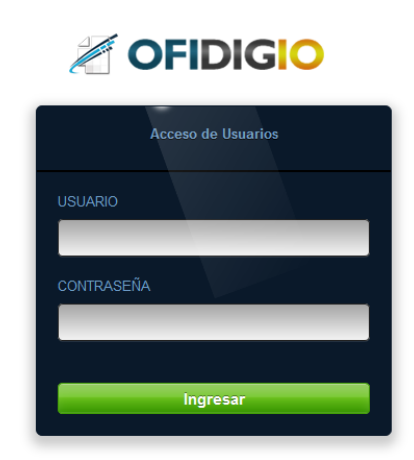

*Figura 19 Login a funcionalidades de control de ingreso y egreso.*

Una vez logueado se tendrá acceso al menú de funcionalidades de control de ingresos y egresos por medio de un panel que constará de opciones: catálogos, ingresos, egresos, informes y cerrar sesión.

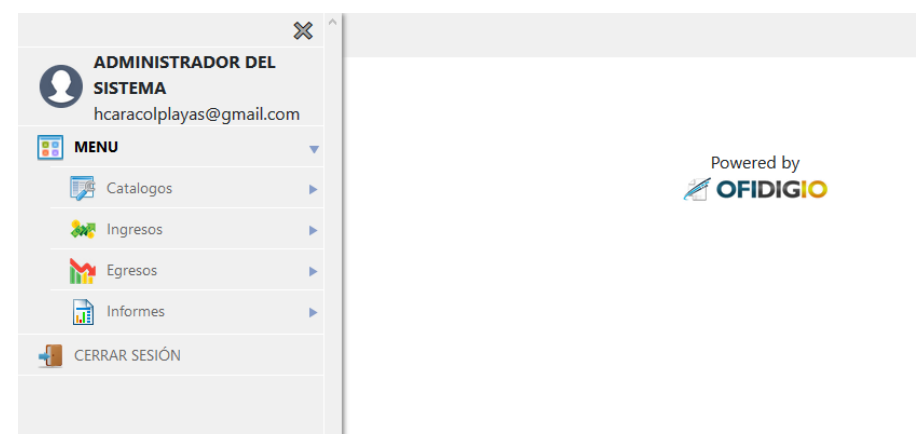

*Figura 20 Panel de opciones de funcionalidades de control de ingreso y egreso.*

#### **Módulo de catálogos**

Tenemos dos opciones:

• **Tipos de habitaciones:** opción que permitirá modificar el precio de habitaciones y poder generar los reportes de ingresos y egresos mensuales, esto se hizo tomando en consideración en el tipo de temporada alta-baja que se tiene a lo largo del año; y la cantidad de habitaciones disponibles tomando en cuenta que se debe dar de baja habitaciones que se encuentren en mantenimiento, remodelación, etc.

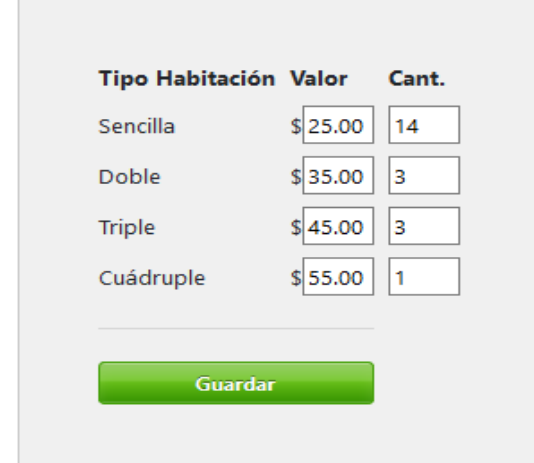

*Figura 21 Registro de precios de tipo de habitaciones.*

• **Tipos de egresos:** opción que permitirá agregar o eliminar los diferentes tipos de egresos que deberá registrar el establecimiento para poder generar el reporte mensual de ingresos y egresos.

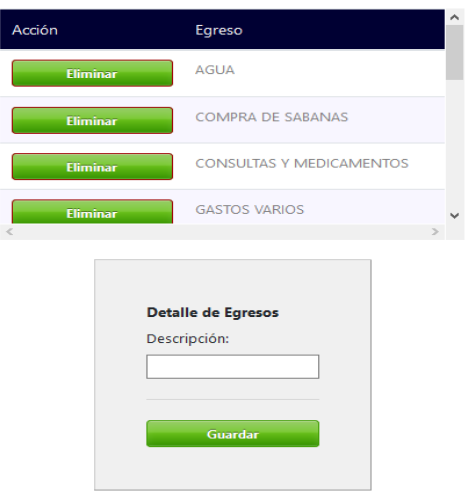

*Figura 22 Registro de egresos del establecimiento.*

## **Módulo de ingresos**

Cuenta con 2 opciones relacionadas a los ingresos que se generan con las reservaciones y registros de habitaciones sin reservaciones.

• **Registro en sitio:** permitirá registrar habitaciones mediante un formulario que no se hagan mediante reservación con la finalidad de guardar ese ingreso para generar el registro mensual de ingreso y egreso.

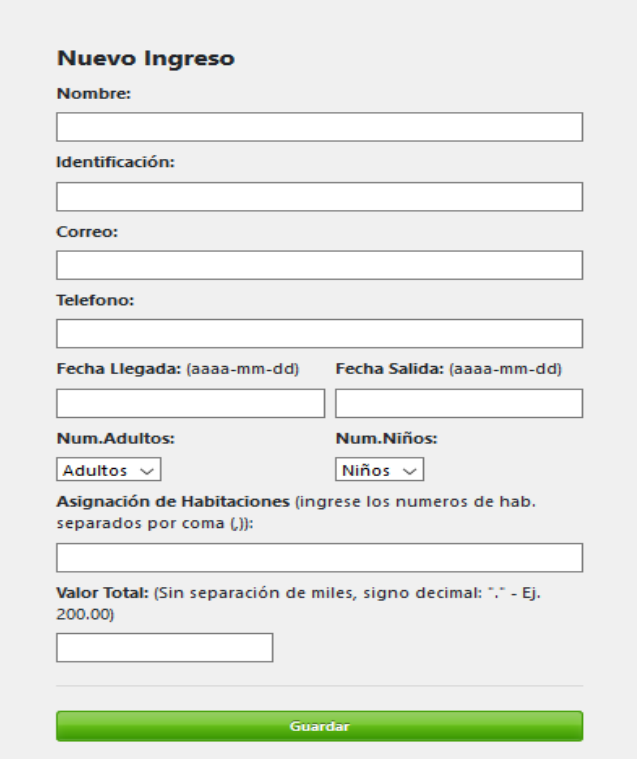

*Figura 23 Registro de ingreso en sitio.*

• **Listado General de Hospedaje:** vista general y por rango de fecha de todas las habitaciones registradas en sitio y reservaciones realizadas en línea, aquí se podrá completar la reservación en línea al llenar el registro con el cliente presente, para diferenciarlas.

Para diferenciar el tipo de registro se visualiza por medio de colores:

- En sitio  $\rightarrow$  f
- Reservación en línea  $\rightarrow$

|                |                    |                  |                   | Fecha de Inicio: 25/02/2020 <sup>@</sup><br>Fecha de Fin:<br><b>Buscar</b> | Criterios de búsqueda<br>28/02/2020 |              |         |                     |            |
|----------------|--------------------|------------------|-------------------|----------------------------------------------------------------------------|-------------------------------------|--------------|---------|---------------------|------------|
| No.            | Acción             | <b>Nombre</b>    | Correo            | Telefono                                                                   | Fecha Llegada                       | Fecha Salida | Valor   | Fecha solicitud     | Estado     |
|                | Seleccionar        | JOSE P. SALAZAR  | JOSEFER 93@HOTMAI | 0908079465                                                                 | 2020-02-27                          | 2020-02-28   | \$25    | 2020-02-26 11:34:15 | Solic.Web  |
| $\overline{a}$ | <b>Seleccionar</b> | ROGER VEGA SERPA |                   |                                                                            | 2020-02-25                          | 2020-02-28   | \$75.00 | 2020-02-25 14:58:05 | Registrado |

*Figura 24 Listado General de Hospedaje en sitio y reservaciones.*

Cuando se selecciona una reservación en línea para completarla (color verde), se cargará automáticamente la información proporcionada por el cliente y solo deberá completar con la información de registro faltante.

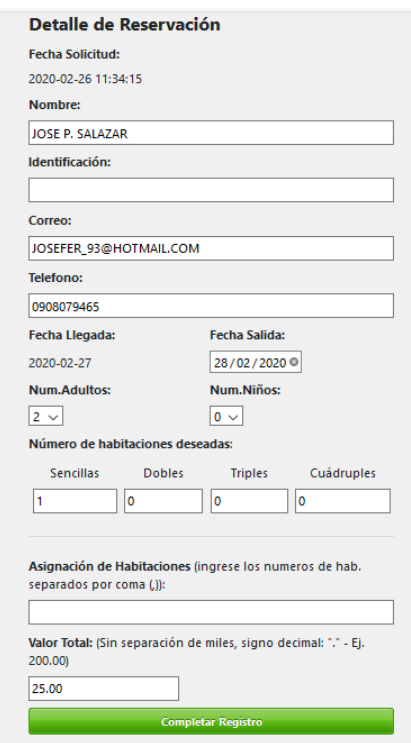

*Figura 25 Formulario de reservación en línea.*

### **Módulo de egresos**

Cuenta con la visualización y descripción de los valores por egresos declarados, se procederá a registrar el valor de cada egreso mensual que se declaró en la opción catálogo, con la finalidad de generar el reporte mensual de ingreso y egresos.

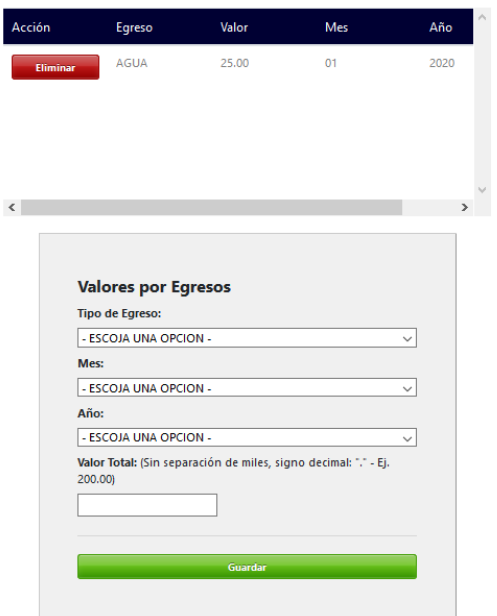

*Figura 26 Registro de Valores por Egresos.*

## **Módulo de informes**

Se va a poder visualizar el reporte por rango de fechas de ingresos y egresos del establecimiento, así mismo se va a poder descargar el informe mediante formato .XLS para visualizarlo mediante Excel.

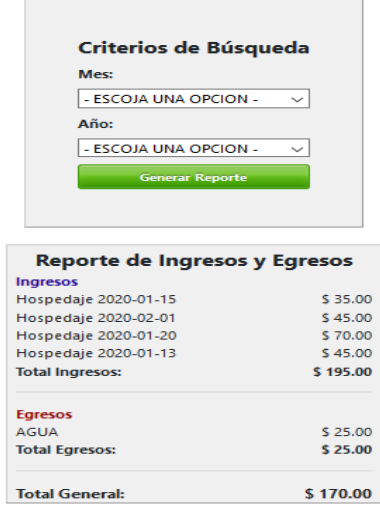

*Figura 27 Informe – Reporte de Ingresos y Egresos Mensuales.*

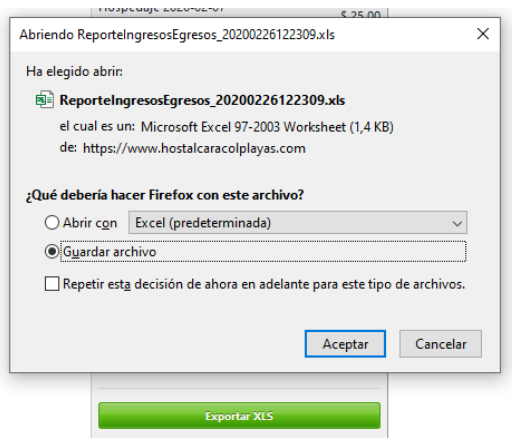

*Figura 28 Exportación del Informe – Reporte de Ingresos y Egresos Mensuales.*

## **Menú - Pantalla del operador**

Para acceder a esta sección se deberá ir a la dirección <https://www.hostalcaracolplayas.com/admin> en donde habrá un login para poder acceder a las funciones las cuales son:

• Empleado (funcionalidades limitadas):

Usuario: operador

Contraseña: operador

Una vez logueado solo tendrá acceso al menú de ingresos que constará de las opciones: registro en sitio y listado general de hospedaje, para que el empleado pueda registrar a los clientes que lleguen al establecimiento y pueda gestionar las reservaciones en línea.

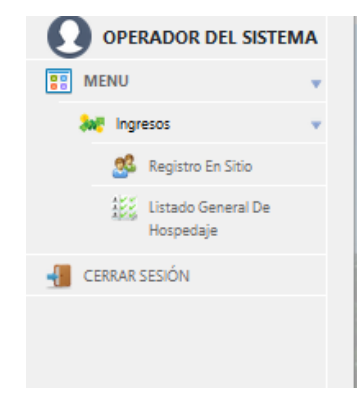

*Figura 29 Panel de opciones de funcionalidades para operador.*

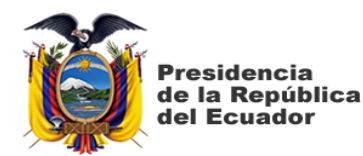

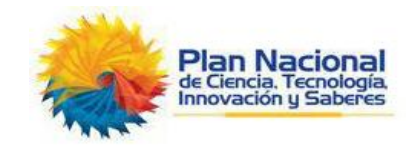

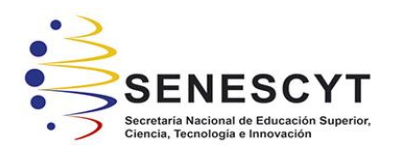

## DECLARACIÓN Y AUTORIZACIÓN

Yo, Yagual González José Fernando con C.C.: # 0923319412, autor del trabajo de titulación: Desarrollo e implementación de una aplicación web informativa, reserva de hospedaje y controles de ingresos y egresos en Hostal Caracol del cantón General Villamil Playas previo a la obtención del título de INGENIERO EN SISTEMAS COMPUTACIONALES en la Universidad Católica de Santiago de Guayaquil.

1.- Declaro tener pleno conocimiento de la obligación que tienen las instituciones de educación superior, de conformidad con el Artículo 144 de la Ley Orgánica de Educación Superior, de entregar a la SENESCYT en formato digital una copia del referido trabajo de graduación para que sea integrado al Sistema Nacional de Información de la Educación Superior del Ecuador para su difusión pública respetando los derechos de autor.

2.- Autorizo a la SENESCYT a tener una copia del referido trabajo de graduación, con el propósito de generar un repositorio que democratice la información, respetando las políticas de propiedad intelectual vigentes.

Guayaquil, 05 de marzo de 2020

Chermide

Yagual González José Fernando C.C: 0923319412

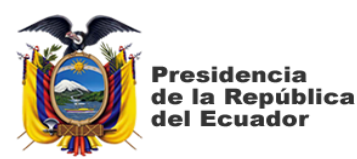

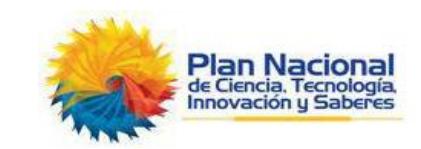

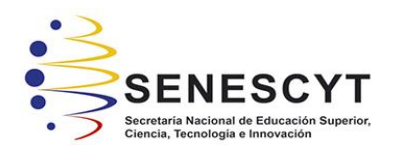

#### *REPOSITORIO NACIONAL EN CIENCIA Y TECNOLOGÍA* FICHA DE REGISTRO DE TESIS/TRABAJO DE GRADUACIÓN **TÍTULO Y SUBTÍTULO:** Desarrollo e implementación de una aplicación web informativa, reserva de hospedaje y controles de ingresos y egresos en Hostal Caracol del cantón General Villamil Playas **AUTOR:** Yagual González José Fernando **TUTORA:** Ing. Beatriz Guerrero Yépez, Mgs. **INSTITUCIÓN:** Universidad Católica de Santiago de Guayaquil **FACULTAD:** Ingeniería **CARRERA** Ingeniería en Sistemas Computacionales **TÍTULO OBTENIDO:** | Ingeniero en Sistemas Computacionales **FECHA DE PUBLICACIÓN:** 05 de marzo de 2020 No. DE PÁGINAS: 83 **ÁREAS TEMÁTICAS:** Reservas en línea, control de ingresos y egresos, aplicación web **PALABRAS CLAVES/ KEYWORDS:** Reservación de habitaciones, metodología de cascada, personal administrativo, cliente, aplicación web.

## **RESUMEN**:

Con la meta de desarrollar e implementar una aplicación web informativa para reserva de hospedaje y control de ingresos y egresos para el Hostal Caracol del cantón General Villamil Playas que posibilite el proceso de poder reservar habitaciones en línea y de manera administrativa poder llevar un mejor control de los ingresos y egresos del hostal se enfocó este trabajo de titulación para reunir la información, fijando una etapa de arranque en donde establecer los fundamentos básicos para corresponder los objetivos citados. La investigación por la que se decidió fue de enfoque cualitativo ya que lo que se busca es referirse al entorno actual de la situación por medio de la formulación de preguntas e hipótesis, logrando llegar a una conclusión descriptiva no experimental que esté enfocada en presentar los datos obtenidos sin alterar, tal y como fueron entendidos, en relación con el proceso administrativo del hostal. Para adquirir la información, esta exploración fue sometida a entrevistas tanto para el administrador del hostal como para el personal que labora en las instalaciones, información que fue analizada para lograr representar de alguna manera el funcionamiento del proceso; debido a las experiencias personales y a las expectativas en los requerimientos para la automatización y elaboración de la aplicación web, la metodología de cascada obtiene un alto cumplimiento con la herramienta propuesta. El proyecto consolida el beneficio acorde a la utilidad que se le dé a las funciones implementadas para generar reservas de habitaciones y automatización de los ingresos y egresos en los procesos administrativos del hostal.

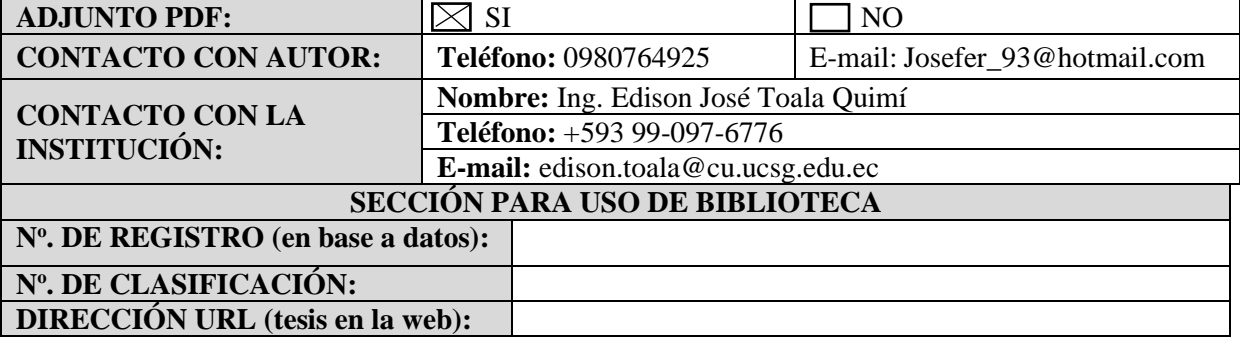